# **LCL- Filter im KW-Bereich**

**Mitteilungen aus dem Institut** für Umwelttechnik **Nonnweiler-Saar Dr. Schau DL3LH** 

Dieser Beitrag ist einem begnadeten Funkamateur und besonderem Freund gewidmet

## **Hans Hermann Henze DL3VB**

## **Sílent Key, Nov. 2009**

in steter Erinnerung an unsere gemeinsamen Aktivitäten damals in Heide/Holstein, den Anfangsjahren des DOK M17 -1952 unter dem legendären OVV DJ2TU, Rektor a.D. Fritz Ziesing †

## **Inhaltesverzeichnis:**

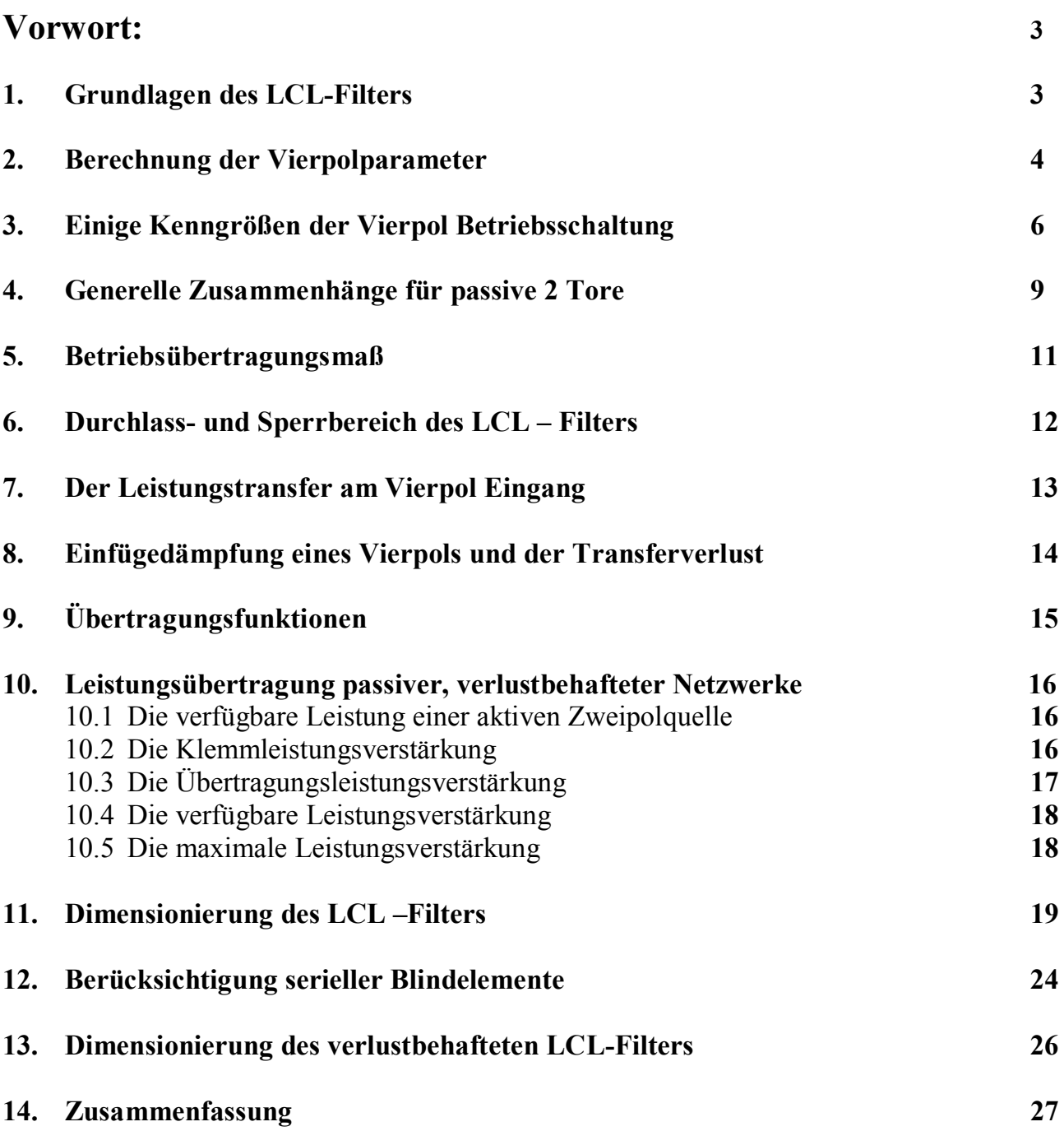

## **Vorwort:**

Das als TEE - Netzwerk bezeichnete T-Tiefpass-Filter mit 2 Induktivitäten und einem Kondensator ist geeignet für die Anpassung von Impedanzen kleiner 50 Ω auf 50 Ω, wie bei Mobilantennen. Besonders einsetzbar ist dieses T-Tiefpassfilter in Eingangsanpassungsnetzwerken von Leistungsstufen und in Anpassnetzwerken von Transistor-Leistungsstufen und das mit hohem Kollektor-Wirkungsgrad. Das besondere Impedanzverhalten gestattet eine einfache Dimensionierung und Abstimmung. Die Absenkung von Oberschwingungen ist größer als beim einfachen LC - Tiefpass und oberhalb der Grenzfrequenz 60 dB pro Dekade, entsprechend einer Flankensteilheit von 18 dB/Oktave. Werden beide Spulen miteinander magnetisch gekoppelt, ergeben sich gerade in KW-Anpassnetzwerken geringe Verluste und eine einfache Bedienung.

## **1. Grundlagen des LCL-Filters**

Bild 1 zeigt das verlustlose LCL-Filter. Es besteht aus der Kettenschaltung (Reihenschaltung) der beiden Tiefpass-Halbglieder  $L_1C_1$  und  $C_2L_2$ .

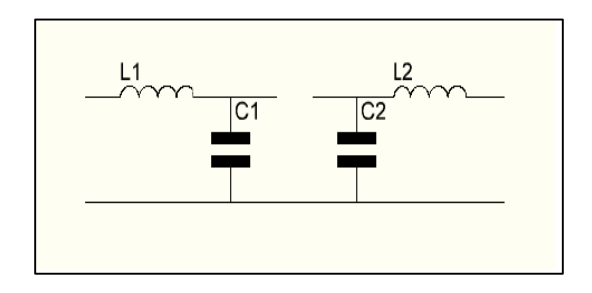

#### **Bild 1: Die Kettenschaltung zweier LC-Halbglieder ergibt das LCL-Filter**

Schalten wir die beiden Halbglieder nach Bild 1 in Reihe und fassen die beiden parallel liegenden Kondensatoren zu einem zusammen, erhalten wir die LCL – Kombination. Nur schon durch Sichtung der Schaltung kann der Impedanzverlauf und das Resonanzverhalten übersehen werden. Die Schaltung nach Bild 1 hat 3 unabhängige Blindelemente, 2 Spulen und einen Kondensator. Nach den Fosterschen Reaktanzsätzen treten zwei Resonanzen auf - eine Parallel- und eine Reihenresonanz. Bei tiefen Frequenzen ist die Schaltung induktiv, da die Eingangsinduktivität mit der restlichen Schaltung in Reihe liegt und den Imaginärteil der Eingangsimpedanz bestimmt. Bei hohen Frequenzen überwiegt wieder der induktive Anteil und entkoppelt die Schaltung von der Quelle. Die Folge ist bei hohen Frequenzen eine Eingangsimpedanz deren Wert gegen Unendlich (Leerlauf) strebt.

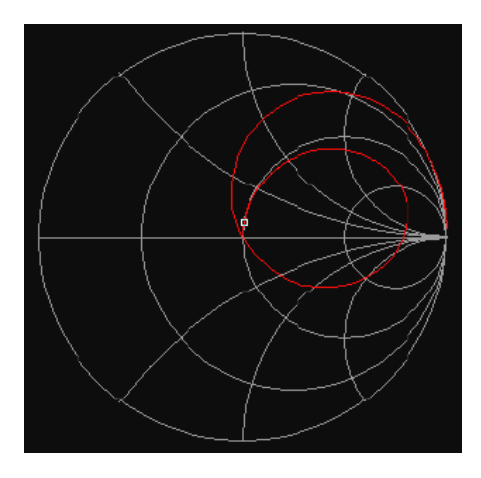

**Bild 2: Prinzipieller Impedanzverlauf der LCL - Schaltung im Smith-Diagramm bei niederohmiger Lastimpedanz. Systemimpedanz 50 Ω.** 

Ist die LCL-Schaltung mit einer reellen Last Y<sub>L</sub> = 1 / R<sub>L</sub> abgeschlossen (Bild 4) und L<sub>1</sub> = L<sub>2</sub> = L gewählt, dann transformiert das erste Halbglied auf eine bestimmte Impedanz nach oben und das zweite (identische Halbglied) wieder auf die gleiche Impedanz nach unten. Die Eingangsimpedanz ist daher bei Abstimmung auf Serienresonanz immer identisch mit dem als reell angenommen Lastwiderstand. Bei der Frequenz Null ist die Eingangsimpedanz wieder die Lastimpedanz  $R_L = 1 / Y_L$ .

 Was durch einfache Sichtung noch geklärt werden kann, ist die Frage nach der Reihenfolge der beiden Resonanzstellen. Nach den Foster Reaktanzsätzen /1/ wechseln sich Reihenresonanz und Parallelresonanz im Impedanzverlauf ab. Bei einer beliebigen Schaltung aus L und C können also niemals zwei Reihenresonanzen oder zwei Parallelresonanzen nacheinander im Impedanzverlauf auftreten. Da die Schaltung bei tiefen Frequenzen induktiv ist, muss die erste Resonanz eine Parallelresonanz sein. Die Reihenresonanz liegt also in der Frequenz immer oberhalb der Parallelresonanz. Den prinzipiellen Verlauf der Eingangsimpedanz im Smith-Diagramm zeigt Bild 3. Die Parallelresonanz (L, 2C) kann sich nur ausbilden, wenn die Lastimpedanz niederohmig ist. Wird die Last hochohmig und wesentlich größer als der Innenwiderstand der Quelle, stellt sich nur eine Serienresonanz ein. Den Verlauf zeigt Bild 3.

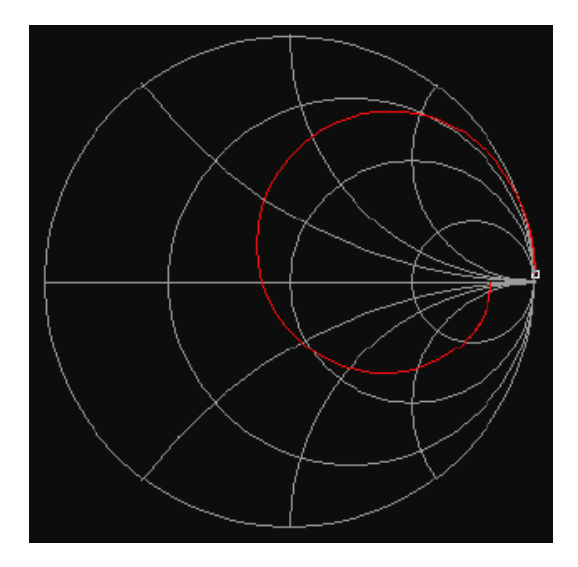

#### **Bild 3: Impedanzverlauf der LCL-Anordnung bei hochohmiger Last hochohmig. Die Parallelresonanz kann sich nicht ausprägen**

Der Impedanzverlauf ist also abhängig von der äußeren Beschaltung, was sofort aus den folgenden Abschnitten ersichtlich wird.

## **2. Berechnung der Vierpolparameter der LCL - Schaltung**

Die Berechnung für sinusförmige Signale gestaltet sich sehr einfach, wenn man die Kettenmatrix A verwendet, bei der die Strom- und Spannungsdefinitionen entsprechend der Aufgabe der Matrix gewählt werden. Der Strom I<sub>1</sub> fließt in den Eingang des Vierpol, während der Ausgangsstrom in Richtung des nachfolgenden Vierpol mit  $(-I_2)$  bezeichnet wird und den Eingangsstrom eines nachfolgenden Vierpols darstellt.

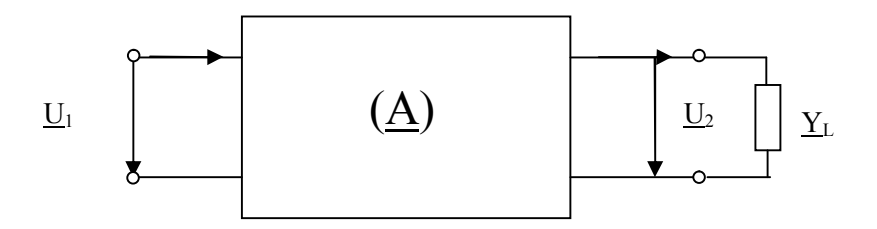

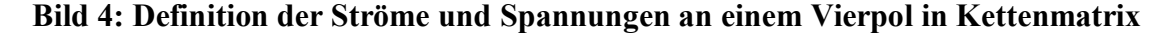

Wird der letzte Vierpol mit einer komplexen Leitwert  $Y_L$  abgeschlossen, dann gilt nach dem ohmschen Gesetz

$$
(-\underline{\mathbf{I}}_2) = \underline{\mathbf{U}}_2 \cdot \underline{\mathbf{Y}}_L. \tag{Gl.1.1}
$$

Mit den Definitionen für die Ströme und Spannungen nach Bild 4 kann die Kettenmatrix in der allgemeinen Form

$$
\underline{\mathbf{U}}_1 = \underline{\mathbf{a}}_{11} \underline{\mathbf{U}}_2 + \underline{\mathbf{a}}_{12} \left( -\underline{\mathbf{I}}_2 \right) \tag{Gl.2.2}
$$

$$
\underline{\mathbf{I}}_1 = \underline{\mathbf{a}}_{21} \mathbf{U}_2 + \underline{\mathbf{a}}_{22} \left( -\mathbf{I}_2 \right) \tag{Gl.2.3}
$$

geschrieben werden. Alle Größen in (Gl.2.2, 2.3) sind komplex. So zeigt bspw. (Gl.2.2) den Zusammenhang zwischen der Eingangspannung  $U_1$  als Funktion der Spannung  $U_2$ , dem Ausgangsstrom  $I_2$  und den vom inneren Aufbau der Schaltung abhängigen Kettenparametern a<sub>11</sub> und a<sub>12</sub>. (Gl.2.3) zeigt die Abhängigkeit des Eingangsstromes  $I_1$  von der Ausgangsspannung  $\overline{U_2}$  und dem Ausgangsstrom (- $I_2$ ) und den Kettenparametern  $a_{21}$  und  $a_{22}$ .

Die Bedeutung der Kettenparameter kann schnell übersehen werden, wenn jeweils eine unabhängige Größe zu Null gesetzt wird. Wird bspw. die Spannung U zu Null gesetzt entspricht das einem Kurzschluss, wird der Strom I zu Null gesetzt, entspricht das einem Leerlauf an dem entsprechenden Klemmenpaar.

So ist bspw.  $a_{11}$  das reziproke Leerlauf-Spannungsübersetzungsverhältnis (Leerlauf am Ausgang des Vp)

$$
\underline{\mathbf{a}}_{11} = (\underline{\mathbf{U}}_1/\underline{\mathbf{U}}_2) \qquad \text{für } (-\underline{\mathbf{I}}_2) = 0. \tag{Gl.2.4}
$$

Entsprechend gilt für die Definition der anderen Kettenparameter:

#### **a12 = reziproke Kurzschluss-Übertragungs-Admittanz vorwärts**

#### **a21 = reziproke Leerlauf-Übertragungs-Impedanz vorwärts**

#### **a22 = reziproke Kurzschlussstrom-Übersetzung vorwärts**

Die Berechnung der schaltungsabhängigen Kettenparameter gestaltet sich nach dieser kleinen Vorarbeit jetzt sehr einfach. Nehmen wir  $L_1 = L_2 = L$  an und fassen die beiden Kondensatoren zu 2 C zusammen, dann kann bspw. der komplexe Kettenparameter der LCL-Schaltung  $a_{11}$  nach folgender Überlegung berechnet werden. Ist der ausgangsseitige Strom  $(-I_2) = 0$ , dann bleibt ein Spannungsteiler, bestehend aus der ersten Induktivität L und der Kapazität 2 C. Die Spannung  $\underline{U}_2$  liegt direkt an der Kapazität 2C, weil der Strom (- $\underline{I}_2$ ) zu Null gesetzt ist.

Aus der Spannungsteilregel erhalten wir

$$
\underline{\mathbf{a}}_{11} = (\underline{\mathbf{U}}_1/\underline{\mathbf{U}}_2) = [\mathbf{j}\omega \mathbf{L} + 1 / \mathbf{j}\omega 2\mathbf{C}] : 1 / \mathbf{j}\omega 2\mathbf{C}
$$

oder auch

$$
\underline{\mathbf{a}}_{11} = (\underline{\mathbf{U}}_1/\underline{\mathbf{U}}_2) = 1 + (\mathbf{j}\omega)^2 \, 2\mathbf{L}\mathbf{C} = 1 - \omega^2 \, 2 \, \mathbf{L}\mathbf{C}.\tag{Gl.2.5}
$$

Aus gleichen Überlegungen können die anderen Parameter der LCL-Schaltung berechnet werden. Es folgen nacheinander:

$$
\underline{\mathbf{a}}_{12} = \mathbf{j}\omega 2\mathbf{L} \left[1 + (\mathbf{j}\omega)^2 \mathbf{L}\mathbf{C}\right] \tag{Gl.2.6}
$$

$$
\underline{\mathbf{a}}_{21} = \mathbf{j}\omega 2\mathbf{C} \tag{Gl.2.7}
$$

and 
$$
\underline{\mathbf{a}}_{22} = \underline{\mathbf{a}}_{11} = 1 + (\mathbf{j}\omega)^2 2LC.
$$
 (Gl.2.8)

Aus (Gl 8) ist erkennbar, dass dieser passive Vierpol umkehrbar ist. d.h. Aus- und Eingang sind vertauschbar. Dabei gilt grundsätzlich  $\mathbf{a}_{22} = \mathbf{a}_{11}$ , was uns die Rechenarbeit vereinfacht.

Eine andere Methode zur Berechnung der Kettenmatrix besteht darin die Kettenmatrix der Einzelvierpole nach Bild 1 zu bestimmen und dann die Kettenmatrix der Reihenschaltung durch Multiplikation der beiden Matrizen zu berechnen. Da die Gesamtschaltung in diesem Fall aber sehr einfach zu übersehen ist, wäre dieser zweite Weg umständlich.

 Für die Berechung der Reihenschaltung beliebiger Vierpole, wie die eines Empfängers, Senders oder mehrstufiger Filters usw. bietet sich allerdings nur die Methode der Multiplikation an.

Nach (Gl.2,3,6 u. 8) werden die Eigenschaften eines Vierpols durch eine Gruppe von 4 komplexen Vierpolparametern **a**ij vollständig beschrieben. Diese Vierpolparameter sind unabhängig von der äußeren Beschaltung an den Eingangs- und Ausgangsklemmen des Vierpols. Die gesamte Matrix entsprechend (Gl.2.2, 2.3) gestaltet sich somit in der übersichtlichen Form:

$$
\underline{\mathbf{U}}_1 = \begin{bmatrix} 1 + (\mathbf{j}\omega)^2 \, 2LC \end{bmatrix} \, \underline{\mathbf{U}}_2 \ + \ \mathbf{j}\omega 2L \begin{bmatrix} 1 + (\mathbf{j}\omega)^2 \, LC \end{bmatrix} \quad (-\underline{\mathbf{I}}_2) \tag{Gl.2.9}
$$

$$
\underline{\mathbf{I}}_1 = \mathbf{j}\omega 2\mathbf{C} \qquad \underline{\mathbf{U}}_2 + \mathbf{[1 + (\mathbf{j}\omega)^2 \, 2LC]} \quad (-\mathbf{I}_2). \tag{Gl.2.10}
$$

Mit den (Gl.2.9, 2.10) und den Elementen der äußeren Beschaltung können sämtliche Eigenschaften des LCL- Vierpols berechnet werden. Auf eine besondere Eigenschaft passiver verlustfreier Vierpole sei an dieser Stelle schon mal hingewiesen. Die Kettenparameter nach (Gl.2.9, 2.10)  $a_{11}$  und  $a_{21}$  sind immer reell, die Parameter  $a_{12}$  und  $a_{21}$  sind immer imaginär.

## **3. Einige Kenngrößen der Vierpol-Betriebsschaltung**

Im aktiven Betrieb wird der Vierpol an einem Klemmenpaar von einem Sender mit dem Innenwiderstand Ri gespeist und am anderen Klemmenpaar mit dem Empfänger oder allgemein der Last belastet. Die Eigenschaften einer solchen Vierpol Betriebsschaltung werden durch eine Reihe von Kenngrößen beschrieben. Diese hängen außer von Vierpolparametern natürlich auch von Impedanzen der Zweipole ab, die den Vierpol am Ein- und Ausgang abschließen.

 Wird am Eingang eine sinusförmige Quelle mit der Urspannung Uo und dem reellen Innenwiderstand Ri angeschlossen, dann gilt nach dem Kirchhoffschen Gesetz der einfache Zusammenhang -Uo +  $I_1$  Ri +  $U_1$  = 0 oder auch

$$
\mathbf{U}_0 = \mathbf{I}_1 \mathbf{R} \mathbf{i} + \mathbf{U}_1. \tag{Gl.3.1}
$$

Meistens kann davon ausgegangen werden, dass der Innenwiderstand der Quelle reell ist. Wenn nicht, muss natürlich die komplexe Innenimpedanz in (Gl 3.1) berücksichtigt werden. Für den Ausgang des Vierpols mit der komplexen Last **Y**L nach Bild 4 gilt der Zusammenhang nach (Gl 1.1)

$$
(-\underline{\mathbf{I}}_2) = \underline{\mathbf{U}}_2 \cdot \underline{\mathbf{Y}}_L. \tag{Gl.3.2}
$$

Unter Verwendung der (Gl 2.2 u. 2.3) erhalten wird daraus die komplexe Eingangsimpedanz

$$
\underline{\mathbf{Z}}\mathbf{in} = \underline{\mathbf{U}}_1 / \underline{\mathbf{I}}_1 = 1 / \mathbf{Y}\mathbf{in} = (\underline{\mathbf{a}}_{11} + \underline{\mathbf{a}}_{12} \underline{\mathbf{Y}} \underline{\mathbf{L}}) / (\underline{\mathbf{a}}_{21} + \underline{\mathbf{a}}_{22} \underline{\mathbf{Y}} \underline{\mathbf{L}})
$$
(Gl.3.3)

und der Reihe nach die Übertragungsadmittanz vorwärts

$$
\underline{\mathbf{Y}}\ddot{\mathbf{u}}\mathbf{f} = \underline{\mathbf{I}}_2 / \underline{\mathbf{U}}_1 = (-\underline{\mathbf{Y}}_L) / (\underline{\mathbf{a}}_{11} + \underline{\mathbf{a}}_{12} \underline{\mathbf{Y}}_L) \tag{Gl.3.4}
$$

die Spannungsverstärkung vorwärts

$$
\underline{\mathbf{V}}\mathbf{u}\mathbf{f} = \underline{\mathbf{U}}_2 / \underline{\mathbf{U}}_1 = 1 / (\underline{\mathbf{a}}_{11} + \underline{\mathbf{a}}_{12} \underline{\mathbf{Y}}_L) \tag{Gl.3.5}
$$

und die Stromverstärkung vorwärts

$$
\underline{\mathbf{V}}\mathbf{if} = \underline{\mathbf{I}}_2 / \underline{\mathbf{I}}_1 = (-\underline{\mathbf{Y}}_L) / (\underline{\mathbf{a}}_{21} + \underline{\mathbf{a}}_{22} \underline{\mathbf{Y}}_L). \tag{Gl.3.6}
$$

Die Bezeichnung vorwärts lässt vermuten, dass es auch gleiche Übertragungsparameter rückwärts gibt. Diese sind dann von Bedeutung, wenn die Rückwirkungen auf den Eingang bei Neutralisationsschaltungen unter sucht werden. Es interessiert besonders die frequenzabhängige Eingangsimpedanz nach (Gl.3.3). Dazu setzen wir die in Abschnitt 1.2 für die LCL-Schaltung berechneten Kettenparameter in (Gl.3.3) ein und erhalten

$$
\underline{\mathbf{Z}}\mathbf{in} = \underline{\mathbf{U}}_1 / \underline{\mathbf{I}}_1 = [(1 - \omega^2 2LC) + j\omega 2L(1 - \omega^2 LC) \underline{\mathbf{Y}}_L] : [j\omega 2C + (1 - \omega^2 2LC) \underline{\mathbf{Y}}_L \tag{Gl.3.7}
$$

Aus (Gl 3.7) wird unter der Resonanzbedingung ( $1 - \omega^2 2LC$ ) = 0 und reeller ohmscher Last mit Y<sub>L</sub> = G<sub>L</sub>

$$
\underline{\mathbf{Z}}\mathbf{in} = \mathbf{L}/\mathbf{C} \left(1 - \omega^2 \mathbf{L}\mathbf{C}\right) \mathbf{G}_{\mathbf{L}} \tag{Gl.3.8}
$$

Mit  $(1 - \omega^2 2LC) = 0$  wird der Ausdruck  $(1 - \omega^2 LC) = 0.5$  und (Gl 3.8) bekommt die Form

$$
\underline{\mathbf{Z}}\mathbf{in} = \frac{1}{2} \mathbf{L}/\mathbf{C} \cdot \mathbf{G}_{\mathbf{L}} \tag{Gl.3.9}
$$

und wird mit  $G_L = 1/R_L$  zu

$$
\underline{\mathbf{Z}}\mathbf{in} = \mathbf{L}/(\mathbf{R}_{\mathbf{L}} \mathbf{2C})\tag{Gl.3.10}
$$

Eingangsimpedanz gleich Ausgangsimpedanz wird nach (Gl 3.10) mit  $R_1$  = Rin oder auch

$$
\mathbf{R}_{\mathbf{L}} = \sqrt{\left(\mathbf{L}/2\mathbf{C}\right)}\tag{G1.3.11}
$$

erreicht. Bei dieser Parallelresonanzfrequenz kann also niemals Eingangs- und Ausgangsanpassung gleich zeitig erreicht werden.

Eine weitere Besonderheit des LCL-Filters ist folgendes: Die Impedanzkurve durchläuft die Serienresonanz immer bei dem Wert des Lastwiderstandes, unabhängig von Wert der Kapazität 2C, allerdings immer bei anderen Resonanzfrequenzen, die sich aus obiger Bedingung berechnen. Den Zusammenhang zeigt Tab. 1

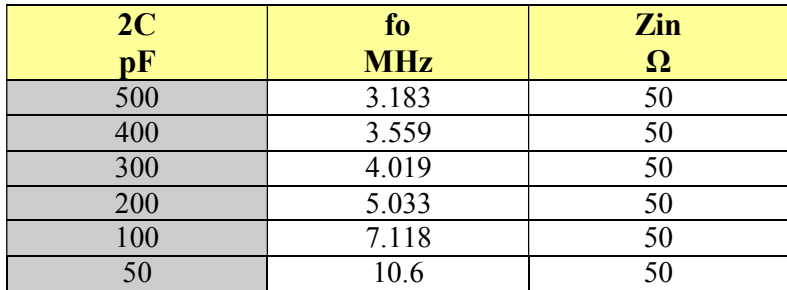

#### **Tab.1:** LCL-Filter,  $L_1 = L_2 = 10 \mu H$  bei ohmschen Abschluss mit 50  $\Omega$  als Funktion des **Kondensators 2C**

#### **Beispiel 3.1**

Wir berechnen die Eingangsimpedanz für ein LCL-Glied mit  $L = 10 \mu H$  und einer Gesamtkapazität von 2C = 500pF. Der Vierpol sei mit 5  $\Omega$  abgeschlossen. Nach (Gl.3.10) wird Zin = Rin = 10 $\mu$ H / (5  $\Omega$  \* 500pF) = 4000 Ω. Die zugehörige Resonanzfrequenz berechnet sich aus der Beziehung (1 – ω<sup>2</sup>L2C) = 0 zu fo = 2.251 MHz. Bei Gleichstrom (f = 0) ist die Eingangsimpedanz Rin = 5 Ω. Den Impedanzverlauf zeigt Bild 2. Durch den niederohmigen Abschluss ist der Einfluss der zweiten Längsinduktivität gegeben.

#### **Beispiel 3.2**

Wir berechnen die Eingangsimpedanz für ein LCL-Glied mit  $L_1 = L_2 = L = 10 \mu H$  und einer Gesamtkapazität von 2C = 500 pF. Der Vierpol sei mit 50  $\Omega$  abgeschlossen. Nach (Gl.3.10) wird Zin = Rin = 10μH / (50 Ω \* 500pF) = 400 Ω. Die zugehörige Parallelresonanzfrequenz berechnet sich aus der Beziehung  $(1 - \omega^2 L2C) = 0$  zu fo = 2,251 MHz. Bei Gleichstrom (f = 0) ist die Eingangsimpedanz auch Rin = 50  $\Omega$ . Den Impedanzverlauf zeigt Bild 2. Durch den niederohmigen Abschluss ist der Einfluss der zweiten Längsinduktivität noch vorhanden.

#### **Beispiel 3.3**

Wir berechnen die Eingangsimpedanz für ein LCL-Glied mit L = 10μH und einer Gesamtkapazität von 2C = 500pF. Der Vierpol sei mit 500 Ω abgeschlossen. Nach (Gl.3.10) wird Z<sub>in</sub> = R<sub>in</sub> = 10μH/(500 Ω \* 500pF) = 40 Ω. Die zugehörige Resonanzfrequenz berechnet sich unverändert aus der Beziehung  $(1 - \omega^2 L2C) = 0$  zu fo = 2,251 MHz. Sie tritt jetzt aber bei der Impedanz 40  $\Omega$  auf. Bei Gleichstrom (f = 0) ist die Eingangsimpedanz auch R<sub>in</sub> = 500 Ω. Den Impedanzverlauf zeigt Bild 3, mit dem wesentlichen Unterschied, dass sich die in Bild 2 vorhandene Parallelresonanz durch den hochohmigen Abschluss nicht ausbilden kann. (siehe obere Grenze für den Lastwiderstand in Tab. 1, 2).

#### **Beispiel 3.4**

Wir berechnen die Eingangsimpedanz für ein LCL- Glied mit L = 10μH und einer Gesamtkapazität von 2C = 500pF. Der Vierpol sei mit 5000 Ω abgeschlossen. Nach (Gl.3.10) wird Z<sub>in</sub> = R<sub>in</sub> = 10μH / (5000 Ω \* 500pF) = 4 Ω. Die zugehörige Resonanzfrequenz ist unverändert fo = 2.251 MHz. Sie tritt nun aber bei der Impedanz 4 Ω auf. Bei Gleichstrom (f = 0) ist die Eingangsimpedanz R<sub>in</sub> = 5000 Ω. Den Impedanzverlauf zeigt Bild 3 mit dem wesentlichen Unterschied, dass sich die in Bild 2 vorhandene Parallelresonanz durch den hochohmigen Abschluss nicht ausbilden kann. Es gibt daher eine obere Grenze für den Widerstandswert am Ausgang der Schaltung (siehe Tab. 1 und Tab. 2).

Da die Schaltung drei unabhängige Blindelemente hat, stellt sich die Frage: Wo liegt die zweite Resonanzfrequenz und welche Eingangsimpedanz tritt dabei auf? Die zweite Resonanz ergibt sich ebenfalls aus (Gl.3.7). Wir erhalten mit  $(1-\omega^2 LC) = 0$ 

$$
\underline{\mathbf{Z}}_{in} = \underline{\mathbf{U}}_1 / \underline{\mathbf{I}}_1 = [(1 - \omega^2 2LC)] : [\mathbf{j} \omega 2C + (1 - \omega^2 2LC)] \underline{\mathbf{Y}}_L ]
$$
 (Gl.3.12)

und ein wenig langweiliger Rechnung und reellem Abschluss ( $Y_L = 1/R_L$ ) wird daraus

$$
\underline{\mathbf{Z}}_{in} = \mathbf{R}_{L} / [1 - j\omega 2\mathbf{R}_{L}C]
$$
 (Gl.3.13)

Die Eingangsimpedanz nach (Gl 3.11) wird reell, wenn der Imaginärteil gleich Null ist. Die Eingangs impedanz ist

$$
\underline{\mathbf{Z}}_{in} = \mathbf{R}_{L} \tag{G1.3.14}
$$

d.h. bei der Resonanzfrequenz  $\omega^2 = 1/\text{LC}$  ist die Eingangsimpedanz die Abschlussimpedanz.

Setzen wir die beiden Resonanzfrequenzen ins Verhältnis, dann ist die obere Frequenz

$$
\mathbf{f}_{\text{oben}} = \mathbf{f}_{\text{unten}} \star \sqrt{2}. \tag{G1.3.15}
$$

In der symmetrischen LCL-Schaltung sind die beiden Resonanzfrequenzen um den Faktor √2 auseinander.

#### **Beispiel 3.5**

Wir berechnen die Eingangsimpedanz für ein LCL-Glied mit L = 10uH und einer Gesamtkapazität von 2C = 500pF. Der Vierpol sei mit 50 Ω abgeschlossen. Nach (Gl.3.13) wird Zin = Rin = 50 Ω. Die zugehörige Resonanzfrequenz berechnet sich aus der Induktivität  $L = 10 \mu H$  und der Kapazität C = 250 pF zu fo = 3,183 MHz und liegt oberhalb der Resonanzfrequenz nach Beispiel 4. Sind L und C unverändert, tritt immer bei dieser Resonanzfrequenz die Abschlussimpedanz am Eingang auf. Selbstverständlich gilt diese Aussage nur für reelle Abschlussimpedanzen.

#### **Beispiel 3.6**

Wir suchen bei der Parallelresonanz unseres LCL-Filters diejenige Abschlussimpedanz, die ein- und ausgangsseitige Anpassung gewährleistet. Nach (Gl.3.11) berechnet sich R<sub>L</sub> =  $\sqrt{10 \mu H / 500 \text{ pF}}$  = 141,42 Ω. Die Resonanzfrequenz ist fo = 2,251 MHz

## **4. Einige generelle Zusammenhänge für passive 2 Tore (Vierpole)**

Wie wir in den (Gl.2.2, 2.3) gesehen haben, wird ein linearer Vierpol vollständig durch die Kettenmatrix

$$
\underline{A} = \frac{\underline{a}_{11} + \underline{a}_{12}}{\underline{a}_{21} + \underline{a}_{22}} \tag{Gl.3.14}
$$

beschrieben. Findet man allgemeine Zusammenhänge, die für alle passiven Vierpole gelten, dann kann man sich die zukünftige Arbeit wesentlich vereinfachen und braucht nicht immer wieder bei Null anfangen zu denken. Dazu gehört die Tatsache, dass ganz allgemein jeder lineare Vierpol zwei charakteristische Ein- und Ausgangsimpedanzen hat. Diese sind definiert als die Impedanz an einem Klemmenpaar, wenn das andere Klemmenpaar mit seiner charakteristischen Impedanz abgeschlossen ist. Das erinnert schon stark an den Wellenwiderstand von Leitungen, bei dem die gleichen Überlegungen gelten. Mit der Matrix nach (Gl 2.2 u. 2.3) berechnen sich diese charakteristischen Impedanzen zu

$$
\underline{\mathbf{Z}}_1 = \sqrt{\left(\underline{\mathbf{a}}_{11} \cdot \underline{\mathbf{a}}_{12}\right) / \left(\underline{\mathbf{a}}_{21} \cdot \underline{\mathbf{a}}_{22}\right)}\tag{Gl.3.15}
$$

$$
\underline{\mathbf{Z}}_2 = \sqrt{\left(\underline{\mathbf{a}}_{12} \cdot \underline{\mathbf{a}}_{22}\right)} / \left(\underline{\mathbf{a}}_{11} \cdot \underline{\mathbf{a}}_{21}\right) \tag{Gl.3.16}
$$

Die bekannte Determinante der Ketten-Matrix, allgemein definiert als

$$
\det \underline{A} = \underline{a}_{11} * \underline{a}_{22} - \underline{a}_{12} * \underline{a}_{12}
$$
 (Gl.3.17)

berechnet sich mit den Elementen nach (Gl.2.9, 2.10) zu det (A) = 1. Es gilt ganz allgemein für einen reziproken Vierpol:  $a_{11} = a_{22}$  und det (A) = 1. In diesem speziellen Fall hätten wir uns die Rechnung auch sparen können. Die einfache Sichtung der LCL-Schaltung hätte uns gezeigt, dass Ein- und Ausgangsklemmen vertauschbar sind – ohne die elektrischen Eigenschaften zu verändern.

Zur besseren Übersichtlichkeit schreiben wir die Kettenmatrix nach (Gl.3.14) in eine andere Form um.

$$
\underline{\mathbf{A}} = \frac{\mathbf{a} + \mathbf{b}}{\mathbf{c} + \mathbf{d}}
$$
 (Gl.3.18)

und behalten im Hinterkopf, dass alle Parameter a, b, c und d komplex sind. Der Vorteil der übersichtlichen Schreibweise zeigt sich sofort bei der Umschreibung der charakteristischen Impedanzen nach (Gl 3.15, 3.16)

$$
\underline{\mathbf{Z}}_1 = \sqrt{\left(\mathbf{a}\mathbf{b}\right)/\left(\mathbf{c}\mathbf{d}\right)}\tag{Gl.3.19}
$$

$$
\underline{\mathbf{Z}}_2 = \sqrt{\left(\mathbf{b}\mathbf{d}\right)/\left(\mathbf{a}\mathbf{c}\right)}\tag{Gl.3.20}
$$

die man sich so viel leichter merken kann. Die übliche Schreibweise mit den Indizes verwirrt nur und trägt nichts zum Verständnis bei. Allerdings kommt man bei der Bezeichnung mathematischer Größen dann schon manchmal in die Enge und manche Buchstaben bekommen eine doppelte Bedeutung.

Wir berechnen  $\underline{Z}_1$  und  $\underline{Z}_2$  mit den Kettenparametern nach (Gl.2.9, 2.10) zu

$$
\underline{\mathbf{Z}}_1 = \sqrt{\left(\mathbf{a}\mathbf{b}\right)/\left(\mathbf{c}\mathbf{d}\right)} = \sqrt{\mathbf{L}/\mathbf{C}} \cdot \sqrt{\left(1 - \omega^2 \mathbf{LC}\right)} = \mathbf{Z}\mathbf{o} \sqrt{\left(1 - \omega^2 \mathbf{LC}\right)} \tag{Gl.3.20}
$$

$$
\underline{\mathbf{Z}}_2 = \sqrt{\mathbf{L}}/\mathbf{C} \cdot \sqrt{\mathbf{1} - \omega^2 \mathbf{LC}} = \mathbf{Z} \cdot \sqrt{\mathbf{1} - \omega^2 \mathbf{LC}}
$$
 (Gl.3.21)

Diese beiden charakteristischen Widerstände sind in diesem Fall des symmetrischen LCL-Gliedes gleich und werden, wie in der Leitungstheorie, als Wellenwiderstand bezeichnet. Wird also dieser oder allgemein ein verlustloser Vierpol mit seinem Wellenwiderstand abgeschlossen, dann ist der Eingangswiderstand identisch dem Wellenwiderstand. Den gleichen Zusammenhang kennen wir von verlustlosen Hochfrequenz-Leitungen.  $\underline{Z}_1$  und  $\underline{Z}_2$  nach (Gl.3.20, 3.21) nehmen den Wert Null bei der Resonanzfrequenz (1 –  $\omega^2$  LC) = 0 an. Diese bestimmte Frequenz wird als Grenz-Kreisfrequenz ωg des Tiefpassfilter bezeichnet. Mit der Definition der Grenzfrequenz wird aus (Gl 3.21) der bekannte Zusammenhang

$$
\underline{\mathbf{Z}}_1 = \underline{\mathbf{Z}}_2 = \mathbf{Z} \mathbf{o}^* \sqrt{[1 - (\omega/\omega_g)^2]}.
$$
 (Gl.3.22)

Der Vorfaktor  $Z_0 = \sqrt{L/C}$  ist frequenzunabhängig und eine Konstante und erinnert an den Wellenwiderstand einer verlustlosen Leitung. Zo ist der Nennwert des Wellenwiderstandes, eine reelle Größe. Normiert man den Widerstand  $\underline{Z}_1$  auf  $\overline{Z}_0$ , dann ergibt sich ein Verlauf entsprechend der Gleichung y =  $\sqrt{(1 - x^2)}$ . Diese Funktion hat für x = 1 den Wert Null, für x = 0 ( $\omega$  = 0) den Wert 1. Für hohe Frequenzen strebt die Funktion gegen Unendlich, d.h. für  $0 \le \omega \le \omega_0$  ist Z<sub>1</sub> reell, bei  $\omega = \omega_0$  wird Z<sub>1</sub> = 0 und für  $\omega > \omega_0$  wird Z<sub>1</sub> imaginär.

Wir berechnen versuchsweise einmal die Leerlaufeingangsimpedanz. Es gilt mit (Gl.2.9, 2.10) und  $(-I_2) = 0$ 

$$
\underline{\mathbf{Z}}_{1\text{Leer}} = \mathbf{a}/c = [1 - \omega^2 2LC] : j\omega 2C
$$
 (Gl.3.23)

 $Z_{\text{II,eer}}$  wird Null bei der Frequenz  $\omega^2 = 1 / L2C$ . Es tritt also nur eine Resonanzfrequenz auf, was natürlich auch aus der Schaltung sofort sichtbar wird, wenn man sich die hintere Spule wegdenkt, weil der Strom durch diese Spule Null ist.

Entsprechend erhalten wir aus (Gl 2.9 ff) die Eingangsimpedanz bei Kurzschluss am Ausgang, d.h.  $\underline{U}_2 = 0$ .

$$
\underline{\mathbf{Z}}_{1\text{kurz}} = \mathbf{j}\omega 2\mathbf{L} \begin{bmatrix} 1 - \omega^2 \mathbf{L} \mathbf{C} \end{bmatrix} \quad | \quad \mathbf{i} \quad \mathbf{i} - \omega^2 2\mathbf{L} \mathbf{C} \end{bmatrix} = \mathbf{b}/\mathbf{d} = \mathbf{b}/\mathbf{a}.
$$
 (Gl.3.24)

 $Z_{1k$ urz wird Null bei der höheren Frequenz  $\omega^2 = 1/LC$  und strebt gegen unendlich bei der tieferen Frequenz  $\omega^2$  = 1/2LC. Das Produkt aus der Leerlauf- und Kurzschlusseingangsimpedanz wird mit (Gl 3.23, 3.24)

$$
\underline{\mathbf{Z}}_{1\text{Leer}} \star \underline{\mathbf{Z}}_{1\text{kurz}} = \mathbf{L}/\mathbf{C} \star [\mathbf{1} - \omega^2 \mathbf{L}\mathbf{C}] = \mathbf{Z}\omega^2 [\mathbf{1} - \omega^2 \mathbf{L}\mathbf{C}] \tag{G1 3.25}
$$

und daraus die Wurzel, so erhalten wir

$$
\sqrt{\underline{\mathbf{Z}}_{1\text{Leer}}} \cdot \underline{\mathbf{Z}}_{1\text{kurz}} = \sqrt{\underline{\mathbf{L}}/\underline{\mathbf{C}}} \cdot \sqrt{[1 - \omega^2 \underline{\mathbf{L}}\underline{\mathbf{C}}]} = \underline{\mathbf{Z}} \mathbf{0} \sqrt{[1 - \omega^2 \underline{\mathbf{L}}\underline{\mathbf{C}}]}.
$$
 (Gl.3.26)

Vergleichen wir jetzt (Gl.3.26) mit (Gl.3.22), dann zeigt wieder eine spezielle Eigenschaft linearer Vierpole. Es berechnet sich der charakteristische Wellenwiderstand eines Tores aus der Wurzel des Produktes aus Leerlauf – und Kurzschlussimpedanz.

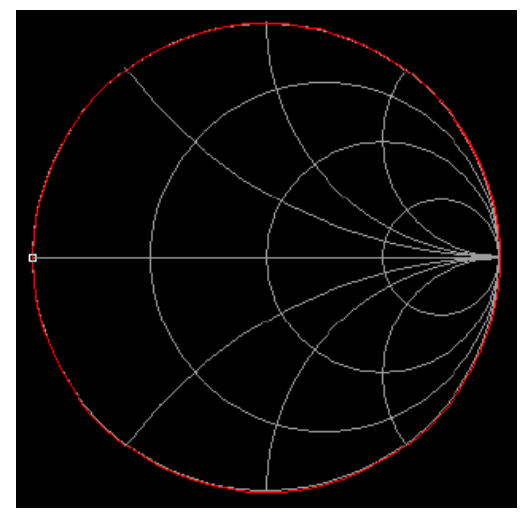

**Bild 5: Impedanzverlauf bei Kurzschluss am Ausgang des LCL-Filters nach (Gl.3.24)** 

Da wir den Vierpol als verlustlos angenommen haben, ergibt sich ein Impedanzverlauf im Smith-Diagramm auf dem äußeren Kreis mit einem Radius  $|r| = 1$  nach Bild 5.

## **5. Betriebsübertragungsmaß**

In der Leitungstheorie haben sich das komplexe Übertragungsmaß  $\Gamma = A + jB$  (γ = α + j β), der Wellenwiderstand Zo und der Reflexionsfaktor als die Größen erwiesen, die sich am besten zur Charakterisierung der Übertragungseigenschaften von Leitungen eignen. Mit ihnen können in übersichtlicher Weise der Spannungs- und Stromverlauf sowie die sonstigen Eigenschaften einer Leitung beschrieben werden. Die aus der Leitungstheorie stammenden Übertragungsgleichungen für eine Leitung mit der Länge l haben in der trigonometrischen Form folgendes Aussehen

$$
\underline{\mathbf{U}}_1 = \underline{\mathbf{U}}_2 \qquad \cosh \underline{\Gamma} + \underline{\mathbf{Z}}_0 \sinh \underline{\Gamma} \quad (-\mathbf{I}_2) \tag{G1.5.1}
$$

$$
\underline{\mathbf{I}}_1 = (\underline{\mathbf{U}}_2/\underline{\mathbf{Z}}_0) * \sinh \underline{\mathbf{\Gamma}} + \cosh \underline{\mathbf{\Gamma}} \qquad (-\mathbf{I}_2) \tag{Gl.5.2}
$$

und den gleichen Aufbau wie die Kettenparameter nach (Gl 2.2, 2.3). Da Vierpole ihre stärkste Anwendung innerhalb der Nachrichtenübertragungstechnik auf Leitungen gefunden haben, liegt es nahe, zwecks Vereinheitlichung der Beschreibung zu versuchen, die Vierpolkonstanten a, b und c und d durch Größen der Leitungsgleichungen zu ersetzen, welche eine den Leitungskonstanten ähnliche Bedeutung haben. Durch Vergleich der (Gl 5.1, 5.2) mit den (Gl 2.2, 2.3) können direkt die Kettenparameter

$$
\mathbf{a} = \cosh \underline{\Gamma} \tag{Gl.5.3}
$$

$$
\mathbf{b} = \underline{\mathbf{Z}} \mathbf{o} \sinh \underline{\Gamma} \tag{Gl.5.4}
$$

$$
c = 1 / \underline{Z}o * \sinh \underline{\Gamma} \tag{Gl.5.5}
$$

$$
\mathbf{d} = \cosh \underline{\Gamma} \tag{Gl.5.6}
$$

erhalten werden. Zur besseren Übersicht ist der Unterstrich weggelassen. Wir behalten aber immer im Hinterkopf, dass alle Parameter komplexe Größen sind. Die Umkehrfunktion der (Gl.5.3) lautet:

$$
\underline{\Gamma} = \text{arc cosh}(\mathbf{a}) = \text{arc cosh}(\mathbf{d}) \tag{Gl.5.7}
$$

und aus dem Verhältnis (Gl.5.4, 5.5) wird

$$
\mathbf{Zo}^2 = \mathbf{b/c}.\tag{G1.5.8}
$$

erhalten. Vorgänge auf Leitungen werden durch die e-Funktion als Lösung der Wellengleichung beschrieben /1/. Daher definiert man das komplexe Übertragungsmaß als der natürliche Logarithmus des Verhältnisses von Urspannung der Quelle zur Ausgangsspannung, wenn der Vierpol mit seinen Wellenwiderstand abgeschlossen ist. Das komplexe Übertragungsmaß

$$
\Gamma_{ij} = A_{ij} + jB_{ij} \tag{G1.5.9}
$$

hat die gleiche Bedeutung wie bei den Leitungen. A ist das Dämpfungsmaß in Neper und B das Phasenmaß in Radiant. Wir erhalten daher für die Vorwärtsrichtung

$$
\mathbf{e}^{\Gamma_{21}} = \mathbf{e}^{A_{21}} + \mathbf{e}^{\mathbf{i}B_{21}} = \frac{1}{2} \sqrt{\underline{\mathbf{Z}}_1 \underline{\mathbf{Z}}_1} \times \mathbf{U}_0 / \mathbf{U}_2 = \sqrt{\underline{\mathbf{Z}}_2 / \underline{\mathbf{Z}}_1} \times (\mathbf{a} + \mathbf{b} / \underline{\mathbf{Z}}_2)
$$
 (Gl.5.10)

und berücksichtigen dabei, das Γ (Gamma) nach (Gl 5.9) immer eine komplexe Größe ist.

Wird der Vierpol rückwärts betrieben, dann ergibt sich entsprechend (Gl 5.10) mit ein wenig langweiliger Rechung eine Übertragungsfunktion in rückwärtiger Richtung

$$
\mathbf{e}^{\Gamma_{12}} = \mathbf{e}^{A_{12}} + \mathbf{e}^{\mathbf{i}B_{12}} = \frac{1}{2} \sqrt{\underline{\mathbf{Z}}_1/\underline{\mathbf{Z}}_2} \times \mathbf{U}_0/\mathbf{U}_1 = 1/\det \mathbf{A}^* \sqrt{\underline{\mathbf{Z}}_1/\underline{\mathbf{Z}}_2} \times (\mathbf{d} + \mathbf{b}/\underline{\mathbf{Z}}_1) \tag{G1.5.11}
$$

mit det A, als die oben definiert Determinante det  $A = ad - bc$ , die für symmetrische, verlustlose Vierpole immer 1 ist.

## **6. Durchlass- und Sperrbereich des LCL-Filters**

Das Produkt ad ist reell und wird mit (Gl.2.9, 2.10) und (Gl.5.3, 5.6)

$$
ad = [\cosh (A + jB)]^2 = (1 - \omega^2 2LC)^2 = \text{reell}
$$
 (Gl.6.1)

Es beinhaltet das Dämpfungsmaß A und das Phasenmaß B. Verwendet man den mathematischen Zusammenhang

$$
[\cosh A \ \cos B + j \sinh A \ \sin B]^2 = ad = \text{reell}
$$

kann ein Durchlassbereich und ein Sperrbereich definiert werden. Dabei ist der trigonometrische Kosinus dem Betrage nach immer kleiner als Eins, der hyperbolische Kosinus dem Betrage nach immer größer als Eins.

**Im Durchlassbereich ist 0 < ad < +1** 

$$
A = 0,
$$
 B kann einen beliebigen Winkel annehmen. (Gl.6.2)

#### **Im Sperrbereich ist ad >1 oder ad < 0**

$$
A > 0 \qquad \text{und } B = n \pi/2 \qquad \text{mit } n \text{ ganzzahlig } 1,2,3 \dots \tag{G1.6.3}
$$

In (Gl.5.9) sind Dämpfung und Phasenwinkel dem komplexen Übertragungsmaß zugeordnet. Sie sind nicht direkt zugeordnet der Dämpfung und der Phase der am Vierpol herrschenden Ströme und Spannungen. Ist allerdings der Vierpol mit dem Wellenwiderstand  $Z_1 = Z_2$  an beiden Klemmenpaaren abgeschlossen, dann gibt es einen direkten Zusammenhang mit den Kettenparametern nach (Gl.5.10, 5.11).

Untersucht man die (Gl.6.1) näher, dann erreicht die Funktion (cosh  $\Gamma$ )<sup>2</sup> bei der Frequenz  $\omega o^2 = 1/LC$  den Wert "1". Diese Frequenz ist die "Cut Off" Frequenz Ω, die beim Tiefpass und dem durch Tiefpass-Hochpass Transformation gleichwertigen Hochpass identisch ist. Durch eine einfache Transformation kann aus einem Tiefpass ein Hochpass, ein Bandpass oder eine Bandsperre berechnet werden. Der Hochpass ist praktisch der Spiegel des Tiefpasses /1/. Uns vereinfacht das die Rechungen gewaltig, denn man braucht nur einmal die Werte für den Tiefpass berechnen und erhält in einfacher Weise die Werte für die anderen passiven Vierpole. Die Cut Off Frequenz kann auch aus (Gl.6.1) für  $(1 - \omega^2 2LC)^2 = 1$  berechnet werden. Diese Gleichung hat zwei Lösungen und zwar  $\omega_1 = 0$  und  $\omega_2 = \omega_0 = 1/\sqrt{LC}$ . Die Wellenwiderstände

 $Z_1 = Z_2 = Z \sin{\theta}$  nach (Gl.3.12, 3.21) für  $0 \le \omega \le \omega$  reell, für  $\omega = 0$  gleich Null und für  $\omega \ge \omega$  imaginär. Zo ist die nominale Impedanz bei der Frequenz Null. Werden die Impedanzwerte eines Tiefpassfilters auf

1 Ohm und 1Hz normiert, erhält man normierte Tiefpässe. Die Rechung vereinfacht sich abermals und wird sehr übersichtlich. Tabellen für normierte Tiefpässe sind in der einschlägigen Literatur und im Internet zu finden. Damit kann jedes beliebige Filter, ob TP, HP, BP oder BS einfach dimensioniert und berechnet werden.

## **7. Der Leistungstransfer am Vierpol Eingang**

Will man die Übertragungseigenschaften eines Vierpol beschreiben, bieten sich die (Gl 3.4 bis 3.6) an, in denen Spannungen und Ströme am Vierpol in Beziehung gebracht werden. Manchmal möchte man aber auch die Leistungen und besonders den Leistungsverlust berechnen. Wie aus (Gl 3.1) ersichtlich, ist die Eingangsspannung U<sub>1</sub> abhängig vom eingangsseitigen Strom und daher variabel. Eine feste Größe ist die verfügbare Leistung der Quelle Pv. Diese ist unabhängig von der an der Quelle angeschlossenen Last. Da die verfügbare Leistung einer Quelle sehr einfach gemessen werden kann, ist es sinnvoll diese Leistung als Bezugsgröße zu nehmen. Je nach Anpasszustand am Eingang des VP geht ein Teil, keine oder die ganze Leistung auf den Vierpol über. Der Transfer der Leistung in den Vierpol wird durch den eingangsseitigen Anpassfaktor m1

$$
\text{Pin} = \text{Pv} \, \left[ 4 \, \text{me} / \left( 1 + \text{me} \right)^2 \right] \tag{G1.7.1}
$$

beschrieben. Für me = 1 geht die gesamt verfügbare Leistung in den Vierpol, für me = 0 wird die gesamte Leistung im Innenwiderstand der Quelle in Wärme umgesetzt. Man erkennt unschwer in dem Anpassfaktor me den Reziprokwert des bekannten VSWR S, das hier allerdings eine ganz andere Bedeutung hat, da es sich nicht um Leitungsvorgänge handelt.

Definiert man einen Reflexionsfaktor zwischen Quelle und Vierpol aus der Innenimpedanz der Quelle und der Eingangsimpedanz des Vierpols

$$
\underline{\mathbf{r}}_1 = (\underline{\mathbf{Z}}\mathbf{e} - \underline{\mathbf{Z}}\mathbf{i}) : (\underline{\mathbf{Z}}\mathbf{e} + \underline{\mathbf{Z}}\mathbf{i})
$$
(Gl.7.2)

dann wird aus (Gl.52)

$$
\mathbf{Pin} = \mathbf{P} \mathbf{v} \left( 1 - \underline{\mathbf{r}}_1^2 \right) \tag{G1.7.3}
$$

mit  $r_1$  als Betrag des Reflexionsfaktors am Eingang des Vierpols an den Klemmen 1 - 1. Bei Anpassung ist  $r_1 = 0$ , bei totaler Fehlanpassung ist der Betrag von  $r_1 = 1$ .

 Die verfügbare Leistung der Quelle Pv ist eine Eigenschaft der Quelle und unabhängig von der äußeren Beschaltung der Quelle. Sie kann sehr einfach gemessen werden, in dem man die Quelle mit einem Dummy-Load (Innenwiderstand = Außenwiderstand) abschließt und diese Leistung mit einem Leistungsmesser bestimmt. Zu berücksichtigen ist, dass bei Anpassung immer die Hälfte der Quellleistung am Innenwiderstand in Wärme gewandelt wird. Wird (Gl.7.3) ausmultipliziert

$$
\mathbf{Pin} = \mathbf{P}v - \mathbf{P}v \mathbf{r}_e^2 = \mathbf{P}v \mathbf{or} - \mathbf{P}r \mathbf{u}c \mathbf{k} \tag{Gl.7.4}
$$

dann zeigt sich, dass die vom Vierpol aus der Quelle aufgenommene Wirkleistung als Differenz der hin laufenden Leistung P<sub>vor</sub> und der reflektierten Leistung P<sub>rück</sub> angesehen werden kann. Diese Darstellung ist identisch zur Darstellung in der Theorie der Leitungen und besonders übersichtlich. Wird der Innenwiderstand der Quelle zu Ri = 50 Ω gewählt, dann ist Reflexionsfaktor ebenfalls auf diese 50 Ω bezogen. Wir erhalten eine den Kettenparametern äquivalente Darstellung, die S-Parameter. Werden alle Vorgänge auf 50 Ω bezogen, bezeichnet man diese Impedanz als Systemimpedanz.

 Durch die Definition eines eingangsseitigen Reflexionsfaktors wie in der Leitungstheorie, der verfügbaren Leistung der Quelle und einer Leistung, die dem Vierpol je nach Größe des Reflexionsfaktors angeboten wird, sind wir unbemerkt von der Messung von Strom und Spannung zur wesentlich einfacheren Leistungsmessung über gegangen. Das ist auch sinnvoll, denn bei höheren Frequenzen ist es fast nicht mehr möglich Ströme und Spannungen zu messen. Wesentlich einfacher ist es vor- und rück laufende Leistungen mit Richtkopplern oder einem einfachen VSWR Meter zu messen und in Beziehung zu setzen.

 Unter Annahme eines bekannten, reellen Wellenwiderstandes Zo der Messanordnung kann über eine Messung des Reflektionsfaktors die unbekannte komplexe Abschlussimpedanz  $Z_x = Z_A$  bestimmt werden. Dazu wird (Gl.7.2) umgeformt und man erhält  $Z = Z_0 [(1 + r)/(1 - r)]/1$ . Messgeräte die sowohl Reflexionsmessungen an Zwei- und Vierpolen als auch die Messung der Übertragungs-Eigenschaften von Netzwerken und Vierpolen gestatten, heißen Netzwerkanalysatoren. Sie sind für messtechnische Verfahren zur Bestimmung unbekannter komplexer Widerstände sowohl im Hoch- als auch im Höchstfrequenzbereich geeignet und relativ einfach aufgebaut.

## **8. Einfügedämpfung eines Vierpols und der Transferverlust**

Die Einfügedämpfung oder der Verlust eines passiven Vierpols ist von großem Interesse, weil Verlust immer mit Wärmeentwicklung verbunden ist. Angenommen der VP wird zwischen reellen Widerständen betrieben, kann die Einfügedämpfung des VP mit der Substutions-Methode ermittelt werden. Wird die Quelle mit dem Lastwiderstand des Vierpols R<sub>L</sub>  $\neq$  Ri des Vierpols belastet, dann stellt sich an diesem Widerstand eine Spannung Ux ein.

$$
\mathbf{P}_{\mathbf{x}} = |\mathbf{U}\mathbf{x}^2| / \mathbf{R}_{\mathbf{L}}.\tag{Gl.8.1}
$$

Wird jetzt der Vierpoleingang mit der Quelle verbunden und der Lastwiderstand an den Ausgang des Vierpols geschaltet, folgt für die Wirkleistung

$$
\mathbf{P}_2 = |\mathbf{U}_2^2| / \mathbf{R}_L. \tag{Gl.8.2}
$$

Das natürliche logarithmische Verhältnis der beiden Leistungen ist die Einfügedämpfung in Neper

$$
\mathbf{Ai}_{\text{Neper}} = \frac{1}{2} \ln \left( \mathbf{P_x} / \mathbf{P_2} \right) = \ln |\mathbf{U_x} / \mathbf{U_2}|. \tag{G1.8.3}
$$

Mit der Leerlaufspannung Uo und dem Innenwiderstand der Quelle wird aus der Spannungsteilerregel am Eingang

$$
U_x = Uo * R_L/(Ri + R_L)
$$

und mit (Gl.8.3) die Dämpfung in Neper

$$
\mathbf{A}i_{\text{Neper}} = \frac{1}{2} \ln \left( \mathbf{P}_{\text{x}} / \mathbf{P}_{\text{2}} \right) = \ln \left( \mathbf{R}_{\text{L}} / (\mathbf{R} \mathbf{i} + \mathbf{R}_{\text{L}}) \ast |\mathbf{U}_{\text{o}} / \mathbf{U}_{\text{2}}| \right) \tag{G1.8.4}
$$

oder auch in dB

$$
\begin{aligned} \n\mathbf{A}i_{\text{dB}} &= 20/\ln(10)\mathbf{A}_{\text{Neper}} = 10 \log(P_x/P_2) = 20 \log|U_x/U_2| = \\ \n&= 20 \log[(R_L/(Ri + R_L) * |U_0/U_2|)] \n\end{aligned} \tag{Gl.8.5}
$$

Mit der komplexen Einfügeparameter  $\Gamma = Ai + jBi$  wird aus (Gl.8.4)

$$
\mathbf{e}^{\mathbf{I}\mathbf{i}} = \mathbf{e}^{\mathbf{A}\mathbf{i} + \mathbf{j}\mathbf{B}\mathbf{i}} = \mathbf{e}^{\mathbf{A}\mathbf{i}} \star \mathbf{e}^{\mathbf{j}\mathbf{B}\mathbf{i}} = \mathbf{R}_{\mathbf{L}} / (\mathbf{R}\mathbf{i} + \mathbf{R}_{\mathbf{L}}) \star \mathbf{U}_o / \mathbf{U}_2
$$
 (Gl.8.6)

Die **Transferverluste** werden ebenfalls mit der Substutions-Methode ermittelt. Die Quelle wird mit ihrem Innenwiderstand Ra = Ri belastet und die Leistung  $P_{max} = U_0^2/4Ri$  gemessen. Danach wird der Vierpol mit mit der Quelle verbunden.

Die Wirkleistung am Ausgang ist  $P_2 = |U_2^2| / R_L$ . Der Transferverlust ist in Neper

$$
\mathbf{A}\mathbf{T}_{\text{Neper}} = \frac{1}{2} \ln \left( \mathbf{P}_{\text{max}} / \mathbf{P}_2 \right) = \ln \left[ \sqrt{\mathbf{R}_2 / \mathbf{R}_i} \ast \left| \mathbf{U}_0 / 2\mathbf{U}_2 \right| \right] \tag{G1.8.7}
$$

oder in dB

$$
A_{\text{TdB}} = 20/\ln(10) * A_{\text{Neper}} = 10 \log (P_{\text{max}}/P_2) = 20 \log \sqrt{R_2/R_i} * |U_0 / 2U_2|
$$
 (Gl. 8.8)

Mit dem komplexen Transferparameter ΓT wird aus (Gl.8.8) durch Umkehrung

$$
\mathbf{e}^{\Gamma_{\mathsf{T}}}= \mathbf{e}^{\mathbf{A}_{\mathsf{T}}+\mathbf{j}\mathbf{B}_{\mathsf{T}}}= \mathbf{e}^{\mathbf{A}_{\mathsf{T}}} \star \mathbf{e}^{\mathbf{j}\mathbf{B}_{\mathsf{T}}} = \sqrt{\mathbf{R}_2/\mathbf{R}_1} \star \underline{\mathbf{U}}_0 / 2\underline{\mathbf{U}}_2
$$
 (G1.8.9)

#### **Beispiel 8.1**

Wir messen die Eingangsimpedanz eines LCL-Filters mit L<sub>1</sub> = L<sub>2</sub> = 10 μH, 2C = 500 pF bei der Frequenz f = 1,9 MHz zu Zin = (132 + j 16)  $\Omega$ . Am Ausgang ist das Filter mit R<sub>L</sub> = 200  $\Omega$  belastet. Das Impedanz-Messgerät hat eine Systemsimpedanz von 50 Ω.

 Das Betragquadrat des eingangsseitigen Reflexionsfaktor berechnet sich aus (Gl.7.2) zu  $|\underline{r_1}|^2 = |(132 + j 16 - 50)| : |(132 + j 16 + 50)| = 0,20910$ . Als Messsender wird ein SEG 15 genutzt, dessen Ausgangsleistung an einem Dummy-Load zu Pmax = 12.5 W gemessen wurde. Die Leistung in das LCL-Filter ist daher Pin = 12.5 W (1 – 0,20910) = 9.88 W. Am Lastwiderstand R<sub>L</sub> = 200  $\Omega$  ist eine HF-Spannung von  $U_2$  = 32 Veff vorhanden, was einer Wirkleistung von P<sub>2</sub> = 5,12 W entspricht. Die Einfügedämpfung ist daher Ai = 10 log (9,88/5,12) = 2,85 dB und die Transferverlust AT = 10 log (12,5 /5,12) = 3,87 dB. Der Verlust in der LCL-Schaltung ist die Differenz zwischen Ein- und Ausgangsleistung ∆P = 9.88 W – 5.12 W  $= 4.76$  W. Wäre das LCL-Filter verlustlos, dann würden am Lastwiderstand R<sub>L</sub> eine Spannung von U<sub>2</sub> = 44,46 V zu messen sein.

 An Stelle der Impedanz kann auch das VSWR oder der Return-Loss zur Berechnung genutzt werden, was die Sache vereinfacht. Das Messgerät zeigt bei  $f = 1.9 \text{ MHz}$  ein VSWR(50) = 2,68. Der Anpassfaktor ist der Reziprokwert me = 0,3724. Mit der verfügbaren Leistung von Pmax = 12,5 W und mit (Gl.7.1) ist die Leistung in den Vierpol wieder Pin = 9,88 W. Wird der Return-Loss in der Anzeige des Messgerätes verwendet, kann daraus der eingangsseitige Reflexionsfaktor bzw. das VSWR ermittelt werden. Der Return-Loss ist in diesem Fall  $R_L = 20 \log(1/r) = -20 \log r = 6.79$  dB und daraus der Betrag des Reflexionsfaktor r  $= 0,45728$  bzw. das VSWR wieder S = 2,68. Auch kann aus dem VSWR der Betrag des Reflexionsfaktors berechnet werden. Es gibt also viele Wege nach Rom.

#### **Beispiel 8.2**

Der Amateur wickelt einen 1 : 4 Balun und möchte wissen welche Verluste dieser Balun an einer Last von  $R_I$  = 200 Ω hat. Als Messsender wird ein SEG 15 verwendet, das bei Abschluss mit Ra = 50 Ω die Leistung Pv = Pmax = 12.5 W bringt. Daraus berechnet sich die Urspannung des Senders zu Uo = 50 Veff. Wird die SEG direkt an den Lastwiderstand  $R_L = 200 \Omega$  angeschlossen, dann ist das eingangsseitige VSWR = 200 / 50  $=$  4 und der Reflexionsfaktor r = (4 – 1) / (4 + 1) = 3/5 und das Betragsquadrat (9/25) sowie die Leistung  $P_1 = 12.5$  W (1 – 9/25) = 12,5 W \* 0,64 = 8 W. Jetzt wird der Balun eingefügt und mit R<sub>L</sub> = 200 Ω belastet. Die Spannung an der Last wurde zu  $U_2 = 25$  Veff gemessen. Daraus berechnet sich eine Leistung von  $P_2 = 3{,}125$  W. Die Einfügedämpfung ist nach (Gl.8.5) Ai = 10 log (8/3.125) = 4.08 dB. Der Transferverlust wird nach (Gl.8.8) A $T = 10 \log (12.5 / 3.125) = 6.2$  dB, d.h. von der verfügbaren Leistung der Quelle von Pv  $= 12.5$  W kommen gerade noch P<sub>2</sub> = 3,125 W an der Last an.

Angenommen wird würden mit einer Sendeleistung von Pmax = 750 W arbeiten, dann würden lediglich P2 = 187,5 W am Ausgang des Balun zu Verfügung stehen. In diesem Beispiel würden im Balun ∆P = 480 W – 187,5 W = 292.5 W in Wärme gewandelt. Wir sehen auch an diesem Beispiel, dass die Verluste eines Balun von seiner Lastimpedanz abhängig sind. Einen Balun mit 50 Ω abzuschließen und dann seine Breitbandigkeit zu beurteilen ist daher vom Grundsatz her falsch und irreführend.

## **9. Übertragungsfunktionen**

Allgemein wird das Verhältnis einer Ausgangsgröße zu einer Eingangsgröße als Übertragungsfunktion bezeichnet. So ist die Spannungsverstärkung vorwärts bei reeller Last  $Y_L = G_L$  nach (Gl.3.5 u. 3.18)

$$
\underline{\mathbf{V}}\mathbf{u}\mathbf{f} = \underline{\mathbf{U}}_2 / \underline{\mathbf{U}}_1 = 1 / ( \mathbf{a} + \mathbf{b} \mathbf{G}_L )
$$
 (Gl.9.1)

Setzt man in (Gl 9.1) die Kettenparameter nach (Gl.2.9, 2.10) ein und verwendet die Abkürzung s = j ω, so erhält man für die Spannungsübertragungsfunktion

$$
\underline{U}_2 / \underline{U}_1 = 1 / [2s^3 L^2 C G_L + 2s^2 LC + 2s LG_L + 1].
$$
 (Gl.9.2)

Tiefpassfilter werden nach einer Ordnung spezifiziert. Die Ordnung entspricht dabei der höchsten Potenz von s in der Übertragungsfunktion und beschreibt die Dämpfung und Flankensteilheit oberhalb der jeweiligen Grenzfrequenz. Je nach Anzahl der Blindelemente entsteht ein Tiefpass erster bis n-ter Ordnung.

Filter n-ter Ordnung haben n speichernde, freie Elemente, wie Kondensatoren oder Spulen. Frei heißt dabei, dass die Elemente nicht zu einem Element zusammengefasst werden können wie in Bild 1.

 Durch die Reihenschaltung mehrerer Tiefpässe kann die Ordnung der Filter erhöht werden. So ergeben z.B. zwei in Kette geschaltete Tiefpässe 2. Ordnung einen Tiefpass 4. Ordnung. Die Dämpfung oberhalb der Grenzfrequenz ist dabei n \* 20 dB /Dekade, was einer Flankensteilheit von n \* 6 dB pro Oktave entspricht. Ein Tiefpassfilter 4. Ordnung hat also eine Dämpfung von A = 4 \* 20dB/Dekade = 80 dB/Dekade oder 24 dB pro Oktave. Der Frequenzgang nach (Gl.9.2) kann nach verschiedenen theoretischen Gesichtspunkten optimiert werden. Aus solchen Optimierungsüberlegungen folgen ganz bestimmte Werte für die Vorkoeffizienten von s und es entstehen Bessel-, Butterworth- oder Tschebyscheff- Tiefpassfilter. Hier sei

## **10. Leistungsübertragung passiver, verlustbehafteter Netzwerke**

Ein elektrisches Übertragungssystem ist die Kettenschaltung aus Sender, Anpassnetzwerk, Balun, Antenne und einem Empfänger bei der Partnerstation. Jeder Vierpol in dieser Kette nimmt an seinem Eingang Wirkleistung auf und gibt Wirkleistung an seinem Ausgang ab. Es besteht die Aufgabe den Übertragungsvierpol so zu dimensionieren und so an den Eingang und Ausgang anzupassen, dass die am Ausgang abgegebene Wirkleistung, bei vorgegebenen Eigenschaften des Senders, möglichst groß wird.

 Zur Kennzeichnung benötigt man Kenngrößen für die Leistungsübertragung eines solchen Systems. Dazu gehört die Leistungsverstärkung, als das Verhältnis der Wirkleistung am Vierpolausgang zu der Wirkleistung am Vierpoleingang. Falls die Leistungsverstärkung kleiner "Eins" ist, spricht man von Dämpfung. Es ist das Verhältnis der Wirkleistung am Eingang des Vierpols zur Wirkleistung am Ausgang des VP - also der Kehrwert der Leistungsverstärkung. Meisten werden Verstärkung oder Dämpfung in dB angegeben. Es gilt dann  $L = 10$  dB log (P) in

#### **10.1 Die verfügbare Leistung einer aktiven Zweipolquelle**

auf die umfangsreiche Literatur verwiesen oder auf /3/.

Wie schon oben oftmals erwähnt ist die verfügbare Leistung einer Zweipolquelle eine Eigenschaft der Quelle Wird das Serienersatzbild einer Quelle bevorzugt, dann ist die verfügbare Leistung

$$
\mathbf{P} \mathbf{v} = |\mathbf{U} \mathbf{o}|^2 / 4 \mathbf{Rs} \tag{Gl.10.1}
$$

und nur abhängig von der Urspannung Uo und dem Innenwiderstand Rs. Die verfügbare Leistung kann sehr einfach gemessen werden. Wird der Zweipol mit dem Innenwiderstandes Rs = Ra abgeschlossen und die Leistung gemessen, dann ist dies die verfügbare Leistung der Quelle. Eine größere Leistung als die verfügbare Leistung kann einem Zweipol niemals entnommen werden.

Geht man von einem Stromersatzbild mit dem Urstrom (Kurzschlussstrom)  $I_k = U_0/R$ i und dem reellen Innenleitwert Gi =  $1/Ri$  aus, wird aus (Gl.10.1) die verfügbare Leistung

$$
\mathbf{P} \mathbf{v} = |\mathbf{I}_{k}|^{2} / 4 \mathbf{G} \mathbf{s}
$$
 (Gl.10.2)

erhalten. Das Ersatzbild ist eine Stromquelle  $I_k$  und parallel dazu der Innenleitwert Gs = 1/Rs. Beide Darstellungen sind natürlich identisch und können jederzeit ineinander umgerechnet werden. Die Parallelform ist immer dann von Vorteil, wenn wir es mit parallel liegenden Bauelementen zu tun haben.

#### **10.2 Die Klemmleistungsverstärkung**

Die Klemmleistungsverstärkung ist definiert

$$
\text{Left} = \mathbf{P}_2 / \text{Pin} = \left| \underline{\mathbf{U}}_2 \right|^2 \mathbf{G}_L / \left| \underline{\mathbf{U}}_1^2 \right| \text{Gin} \tag{Gl.10.3}
$$

als das Verhältnis der Wirkleistung an der Last zu der vom Vierpol vom Sender aufgenommen Leistung Pin. Gin ist der Realteil des Eingangsleitwertes Yin, wenn der Vierpol am Ausgang mit der Last Y<sub>L</sub> abgeschlossen ist. Die Wirkleistung  $\vert U_1^2 \vert^*$ Gin ist die vom Vierpol an seinen Eingangsklemmen vom Sender aufgenommenen Leistung.

Nutzen wir in (Gl.10.3) Widerstandswerte nach Bild 1, dann wird

$$
\text{Left} = \left| \frac{\mathbf{U}_2}{2} \right|^2 / \mathbf{R}_L : \left| \frac{\mathbf{U}_1}{2} \right|^2 / \text{ Rin}
$$
\n(Gl. 10.4)

eine gleichwertige Darstellung erhalten. Wir könnten in (Gl 10.4) unsere Werte nach (Gl 3.13) z.B. bei Resonanz einsetzen und erhalten dann Leff =  $|\underline{U_2}|^2$ :  $|\underline{U_1}|^2$ , was ja auch unmittelbar verständlich ist, denn unser Vierpol ist als verlustlos angenommen. Die bei einem verlustlosen Vierpol in den Eingang eingespeiste Leistung muss unverändert am Lastwiderstand auftreten. Dieser einfache Zusammenhang spart manchmal lange, lange Rechenarbeit und nennt sich Energiebilanz.

Die Frequenzabhängigkeit der Klemmleistungsverstärkung wird ersichtlich, wenn der Realteil der (Gl.3.7) in (Gl.10.4) eingesetzt wird. Nur bei den in Abschnitt 3 berechneten Resonanzen wird die Dämpfung  $Dp = |\underline{U_1}|^2 / R$ in:  $|\underline{U_2}|^2 / R_L$  ein Minimum und wir erhalten eine Übertragungsfunktion als Funktion der Frequenz. Ein Beispiel zeigt Bild 6.

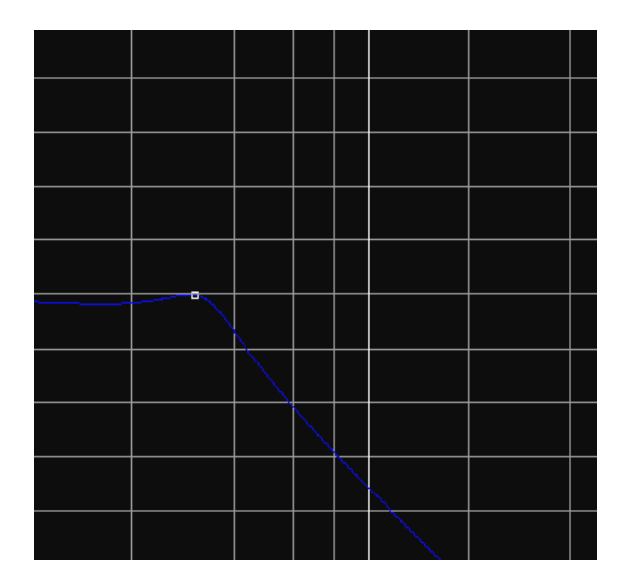

#### **Bild 6: Übertragungsfunktion eines LCL-Filters in logarithmischer Darstellung bei niederohmiger Belastung**

Die Klemmleistungsverstärkung Leff hängt außer von den Eigenschaften der Schaltung nur von der Last, aber nicht von den Eigenschaften des Senders ab. Diese Verstärkung wird auch als tatsächliche, effektive oder Betriebsleistungsverstärkung bezeichnet. Die Wirkleistung, die der Vierpol vom Sender aufnimmt haben wir schon in (Gl.7.3) beleuchtet. Es galt der Zusammenhang Pin = Pv ( $1 - r_1^2$ ) und ist eine wesentlich übersichtlichere Darstellung als die Formeln nach Abschnitt 8, die allerdings zum Verständnis beitragen.

#### **10.3 Die Übertragungsleistungsverstärkung**

Die im vorherigen Abschnitt definierte Klemmleistungsverstärkung ist auf die Klemmleistung bezogen, die der Vierpol am Eingang aufnimmt. Sie sagt nichts darüber aus, wie die verfügbare Leistung des Senders von dem aus Vierpol und Last bestehenden Verbraucher genutzt wird. Eine Kenngröße, die diese Aussage enthält ist die Übertragungsleistungsverstärkung Lü.

$$
\mathbf{L}\ddot{\mathbf{u}} = \mathbf{P}_2 / \mathbf{P} \mathbf{v} \tag{Gl.10.5}
$$

und mit den Spannungen und Strömen nach Bild 4

$$
\mathbf{L}\ddot{\mathbf{u}} = |\mathbf{U}_2|^2 \mathbf{G}_{\mathbf{L}} : |\mathbf{I}_{\mathbf{k}}|^2 / 4 \mathbf{G}\mathbf{s} = 4 \mathbf{G}\mathbf{s} \mathbf{G}_{\mathbf{L}} * |\mathbf{U}_2|^2 / |\mathbf{I}_{\mathbf{k}}|^2 .
$$
 (Gl.10.6)

Lü kann sehr einfach gemessen und übersehen werden (siehe Beispiele 8.1 u. 8.2). Die Messung der verfügbaren Leistung der Quelle ist einfach und die Bestimmung der Wirkleistung am Ausgang eines VP ebenfall einfach zu messen oder zu bestimmen.

#### **10.4 Die verfügbare Leistungsverstärkung**

Es gibt eine weitere Leistungsverstärkung, die bei der Berechnung von Rauschkenngrößen eine wesentliche Rolle spielt /3/. Diese Leistungsverstärkung setzt die verfügbare Leistung der Quelle in Bezug zu der verfügbaren Leistung am Vierpolausgang. Sie ist also unabhängig von der an den Vierpol angeschlossenen

Last, aber abhängig von den Eigenschaften des Senders und der Schaltung.

$$
Lv = P_2v / Pv = 4 Gs * P_2v / |I_k|^2
$$
 (Gl.10.7)

Definiert man am Ausgang des Vierpols einen Anpassfaktor entsprechend (Gl.7.1) ma, dann wird mit (Gl.10.5)

$$
L\ddot{u} = Lv^* 4ma / (1 + ma)^2 = Lv (1 - r_2^2)
$$
 (Gl. 10.8)

Bei ausgangsseitiger Anpassung ist  $r_2 = 0$  bzw. ma = 1.

#### **10.5 Die maximale Leistungsverstärkung**

Die maximale Leistungsverstärkung wird erreicht, wenn am Eingang und am Ausgang des Vierpols Anpassung herrscht. Dann ist

$$
L\ddot{\mathbf{u}} = \mathbf{Left} = \mathbf{L}\mathbf{v} \tag{Gl.10.9}
$$

Beiderseitige Leistungsanpassung ist mit passiven Vierpolen selten möglich, wie uns die Beispiele 3.1 – 3.4 zeigen.

#### **Beispiel 10.1**

Wir berechnen die Übertragungsleistungsverstärkung Lü unseres LCL-Filters nach Beispiel 3.2. Dort hatten wir bei Parallelresonanz einen Abschlusswiderstand R = 50  $\Omega$  und einen Eingangswiderstand Rin = 400  $\Omega$ berechnet. Für die Resonanzfrequenz galt  $\omega^2$ L2C = 1 und die daraus die Resonanzfrequenz fo = 2.251 MHz.

 Man kann sich jetzt das Leben schwer machen und die Kettenparameter nach (Gl.2.9, 2.10) einsetzen. Da uns in diesem Fall bekannt ist, dass der Vierpol verlustfrei ist, kann die Leistungsbilanz verwendet werden. Die vom Vierpol aufgenommene Leistung muss identisch der an der Last auftretenden Wirkleistung sein. Die vom Vierpol aufgenommene Wirkleistung Pin können wir sehr leicht berechnen, da der eingangsseitige Reflexionsfaktor  $r_1 = (400 - 50) / (400 + 50) = 7/9$  bekannt ist. Mit einem VSWR Meter würden wir  $S = 8$  (S = 400/50 = 8) messen und daraus den Betrag des Reflexionsfaktors ebenfalls zu r = 7/9 berechnen. Hätten wir den Return-Loss gemessen, dann wäre dieser RL = 20 log (1/r) = 20 log (9/7) = 2,18 dB. Hier sieht man daran wie elegant die Methode mit der Berechnung über Leistungen ist.

Die vom Vierpol der Quelle entnommene Leistung Pin = Pv  $(1 - r_1^2)$  = Pv  $(32/81)$  muss identisch mit der Leistung P<sub>2</sub> sein, da der Vierpol verlustlos ist. Es gilt daher Lü = P<sub>2</sub>/Pv = (32/81) oder in Lü = 10 log (32/81)  $=$  - 4,03 dB. Die Übertragungsdämpfung ist Dü = 4,03 dB. Die effektive Leistungsverstärkung ist natürlich Leff = 0 dB, weil das  $LCL$  – Filter verlustlos ist.

#### **Beispiel 10.2**

Wir berechnen mit den Daten des Beispiels 3.3 die Übertragungsleistungsverstärkung Lü. Der reelle Abschlusswiderstand war in diesem Beispiel R<sub>L</sub> = 500  $\Omega$  und der reelle Eingangswiderstand hat sich bei unveränderter Resonanzfrequenz zu Rin =  $40 \Omega$  berechnet. Der eingangsseitige Reflexionsfaktor ist nun  $r_1 = (50 - 40) / (50 + 40) = 1/9$  und Lü =  $(1 - 1/81) = 80/81$  oder auch Lü = 0,053 dB. (Leff = 1/Deff = 0 dB).

#### **Beispiel 10.3**

Bei Serienresonanz, reellem Abschluss und  $L_1 = L_2$  ist Rin =  $R_L$ . Wir schließen unser LCL-Filter mit RL = 500 Ω ab und berechnen die Übertragungsleistungsverstärkung. Der eingangsseitige Reflexionsfaktor ist r<sub>1</sub> =  $(500 - 50) / (500 + 50) = 9/11$ . Daraus wie oben Lü =  $[1 - (9/11)^2] = 0.33$  oder auch Lü = -4,80 dB.

Diese Übertragungsdämpfung ist natürlich viel zu hoch. An diesem Beispiel ist leicht absehbar, das ein LCL-Filter nur für niederohmige Abschlüsse geeignet ist. Es ist dort von Vorteil anwendbar, wo niederohmige Ausgangsimpedanzen an einen Abschluss von 50 Ω angepasst werden sollen.

## **11. Dimensionierung des LCL -Tiefpassfilters**

Unter der Bedingung  $L_1 = L_2$  ergeben sich bei reellem Abschluss die reellen Eingangswiderstände nach (Gl.3.10) oder für Serienresonanz nach (Gl.3.14). Man kann zeigen, dass sich die in diesem Fall die Parallelresonanz bis R<sub>L</sub>max = 200 Ω überhaupt ausprägen kann. Durch die Bedingung L<sub>1</sub> = L<sub>2</sub> ist der mögliche Impedanzbereich erheblich eingeschränkt. Werden die beiden Induktivitäten allerdings unterschiedlich ausgelegt, kann ein viel größerer Impedanzbereich überstrichen werden. Auch hier gibt es eine Obergrenze von R<sub>L</sub>max = 300 Ω. Die Rechung wird allerdings etwas komplexer. Deshalb sind die Ergebnisse in den Tabellen 2 und 3 zusammengefasst.

#### **11.1 Einfache Berechnung des LCL-Filters**

Die Berechnung eines LCL-Tiefpass kann unter Verwendung der Abkürzungen

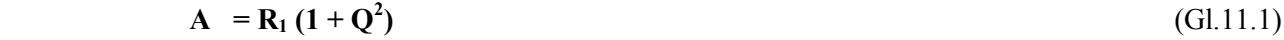

 $B^2 = (A/R_2) - 1$  (Gl.11.2)

 $X_{L1} = R_1 * Q$  (Gl.11.3)

$$
\mathbf{X}_{\text{L2}} = \mathbf{R}_2 \cdot \mathbf{B} \tag{G1.11.4}
$$

$$
Xc = A / (Q + B)
$$
 (Gl.11.5)

übersichtlich berechnet werden. R<sub>1</sub> und R<sub>2</sub> sind reelle Widerstände, die unterschiedlich gewählt werden können. Es gibt verbotene Bereiche, d.h. Impedanzen die nicht transformierbar sind, denn die Wurzel der (Gl.11.6) muss positiv bleiben. Der mögliche Wertebereich als Funktion der Güte kann der Tab. 1 entnommen werden. Damit nicht lange gerechnet werden muss, sind in den Tab. 2 die Werte nach (Gl.11.3 – 11.5) als Funktion der Betriebsgüte zusammengefasst.

#### **Beispiel 11.1.**

Mit einer LCL-Anpassschaltung soll der Innenwiderstand  $R_1 = 250 \Omega$  mit möglichst geringen Verlusten auf 50 Ω transformieren. Laut Tab. 1 kann die Güte 1 gewählt werden. Mit (Gl.11.3 bis 11.5) erhalten wir in der Reihenfolge

 $A = 500 \Omega$ ,  $B = 3$ ,  $X_{L1} = 250 \Omega$ ,  $X_{L2} = 150 \Omega$ ,  $X_c = 125 \Omega$ 

und die zugehörige Schaltung für die Frequenz von fo = 3,6 MHz.

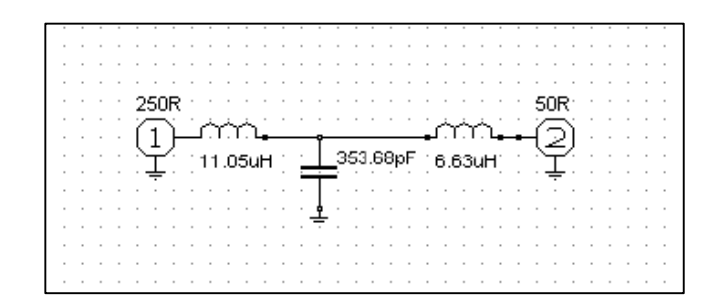

#### **Bild 7**

Soll die Transformation von 50 Ω auf 250 Ω erfolgen, wird einfach Ein- und Ausgang vertauscht. Die Übertragungsfunktion (rot) zwischen 1 und 100 MHz und den Betrag des eingangsseitigen Reflexionsfaktors (blau) zeigt Bild 8.

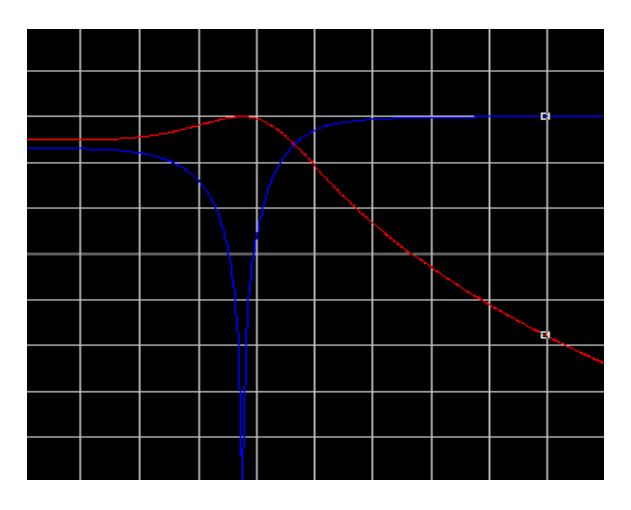

#### **Bild 8**

Die komplexe Eingangsimpedanz dazu zeigt das Bild 9.

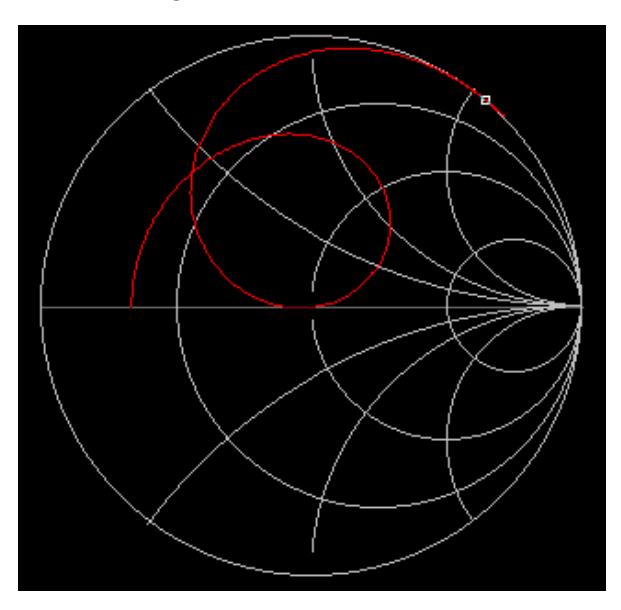

#### **Bild 9**

Wie aus Bild 9 ersichtlich ist bei tiefen Frequenzen die T-Schaltung induktiv, bei hohen Frequenzen ist die Eingangsadmittanz Null. Zwischen diesen beiden Extremen liegen die beiden Resonanzen.

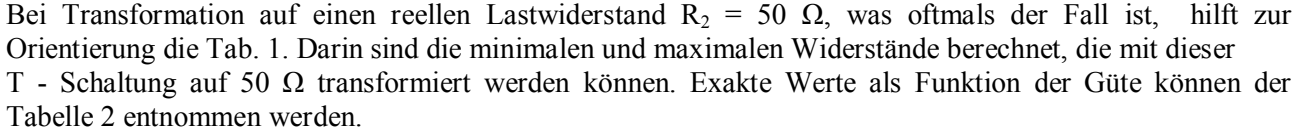

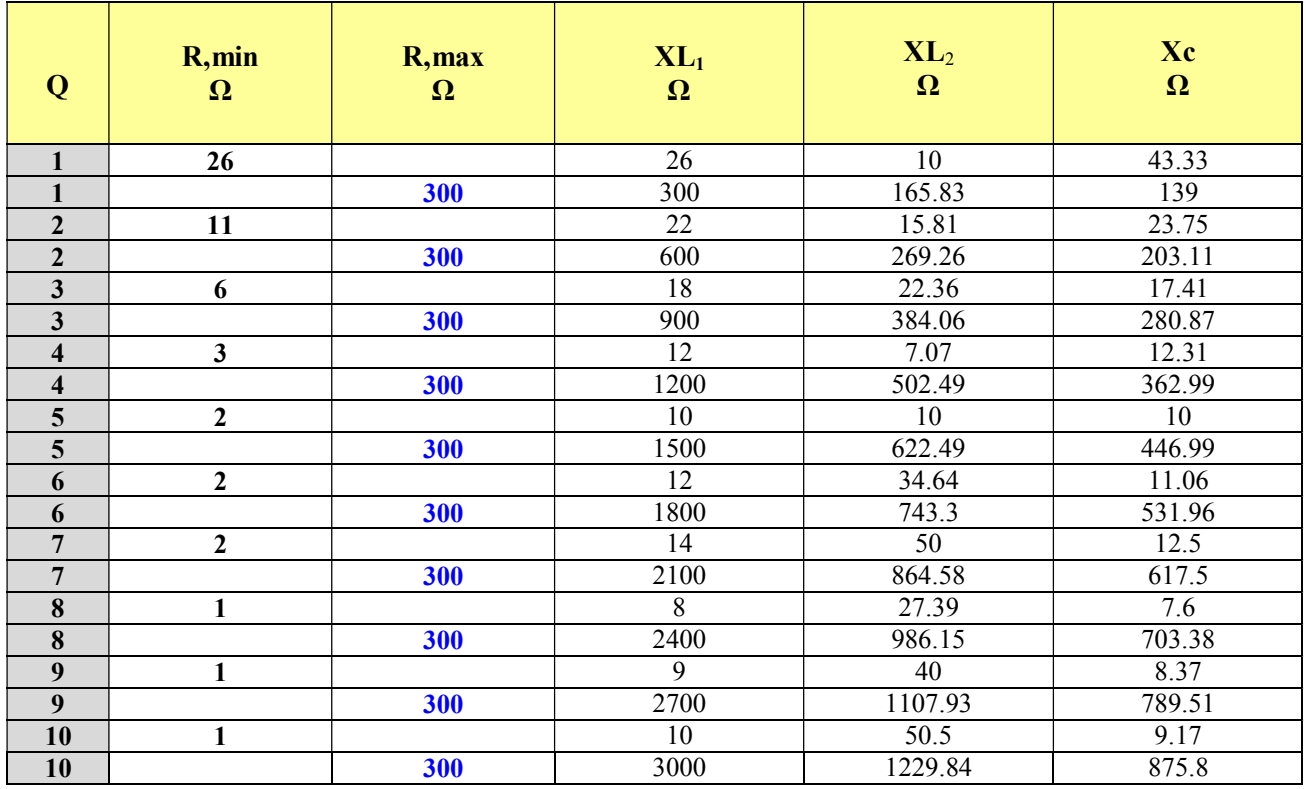

#### **Tab. 2: Minimale und Maximale Werte der reellen Widerstände als Funktion der Güte. Die Werte gelten ausschließlich für eine Transformation auf 50 Ω.**

#### **Beispiel 11.2**

Der Ausgangswiderstand einer Transistorendstufe bei f = 7,1 MHz ist R<sub>1</sub> = 10  $\Omega$  und soll auf die Ausgangsimpedanz von R<sub>2</sub> = 50  $\Omega$  transformiert werden soll. Nach Tab. 2 kann eine Güte von 3 gewählt werden. Die Werte können entweder mit den (Gl.11.5 – 11.9) berechnet oder einfacher der Tab. 3 übernommen werden.

Diese sind der Reihe nach:  $X_{L1} = 30 \Omega$ ,  $X_{L2} = 50 \Omega$  und  $X_c = 25 \Omega$ . Bei f = 7,1 MHz daraus die Bauteilwerte L<sub>1</sub> = 672 nH, L<sub>2</sub> = 1,12 µH und 2C = 896 pF. Die Eingangsimpedanz des LCL –Filters ist Rin = 10  $\Omega$ , es herrscht also Leistungsanpassung. Da das LCL – Filter als verlustlos angenommen wurde ist Lü = Leff = 0 dB. Bild 10 zeigt die zugehörige Übertragungsfunktion in logarithmischer Darstellung .

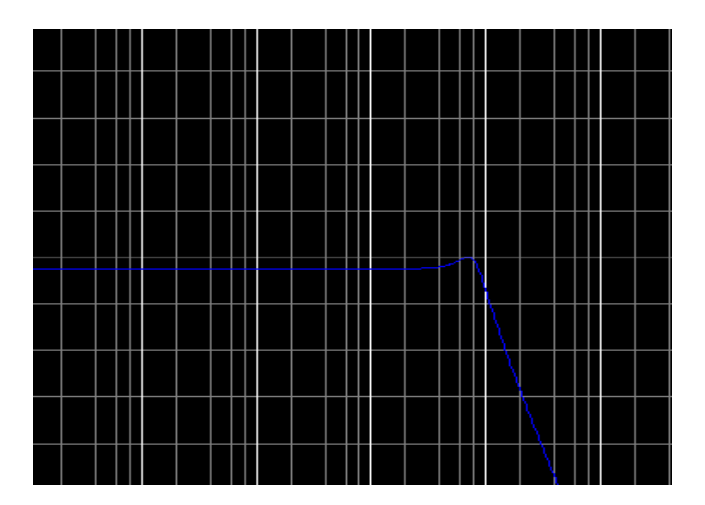

#### **Bild 10**

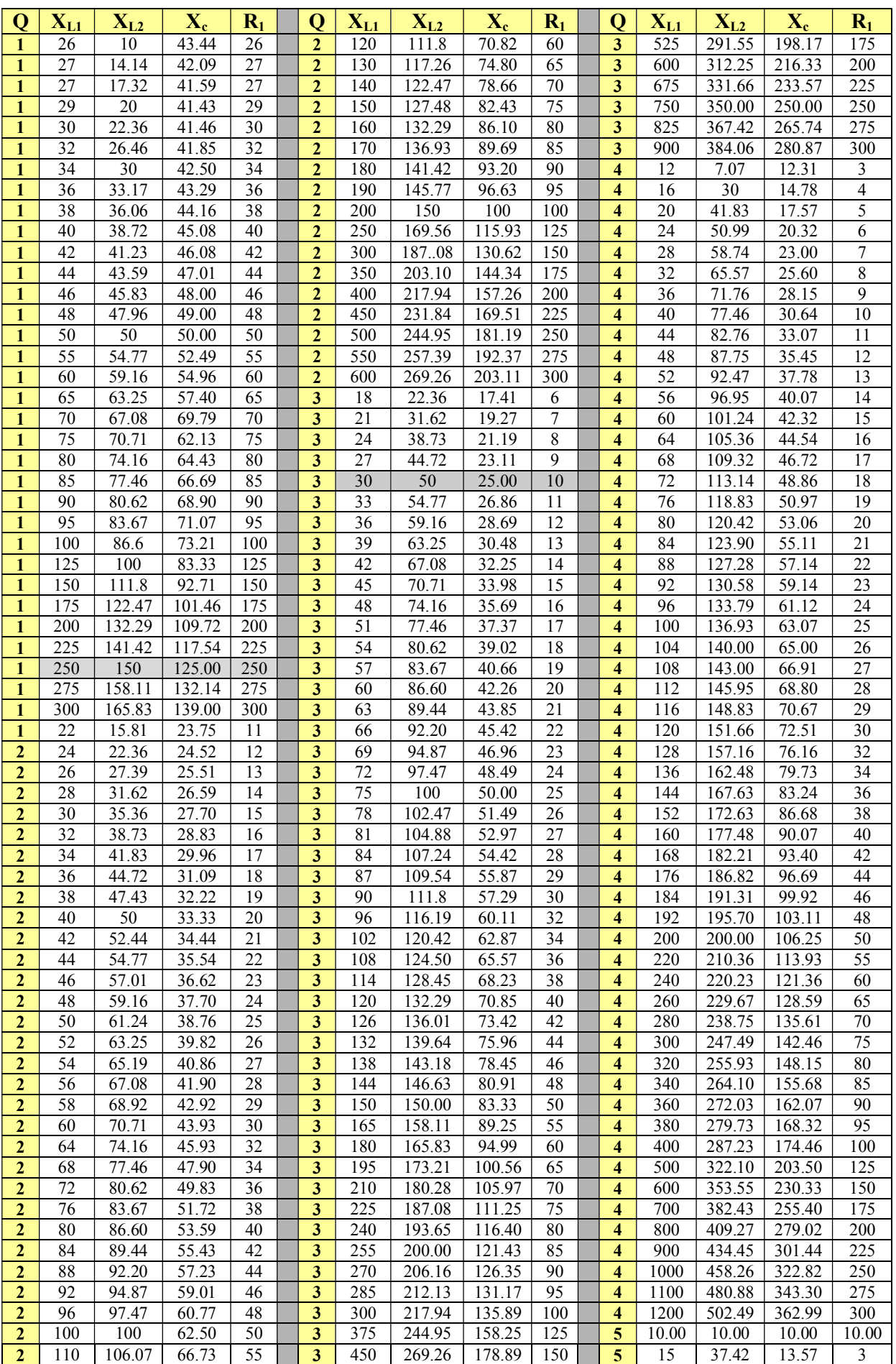

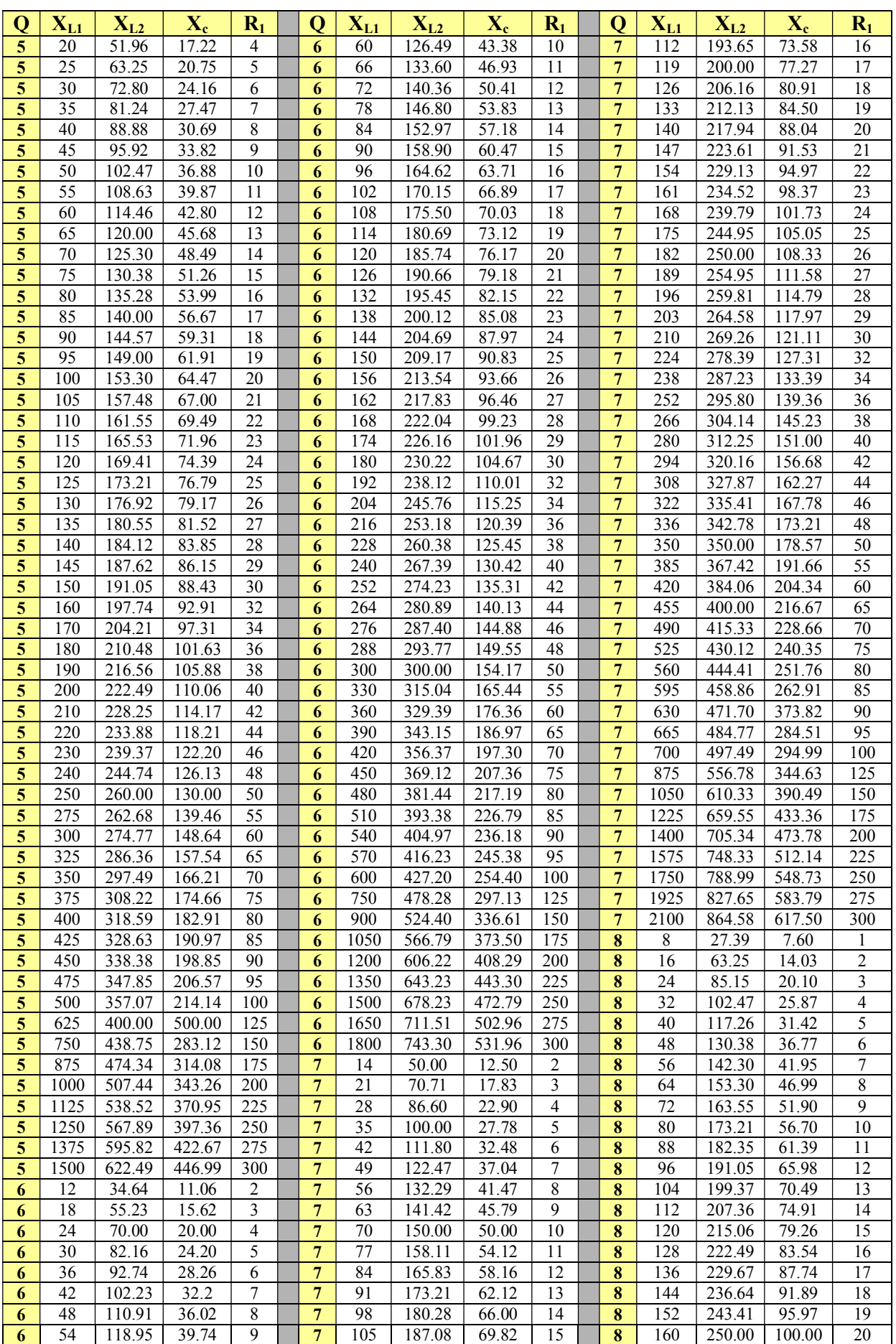

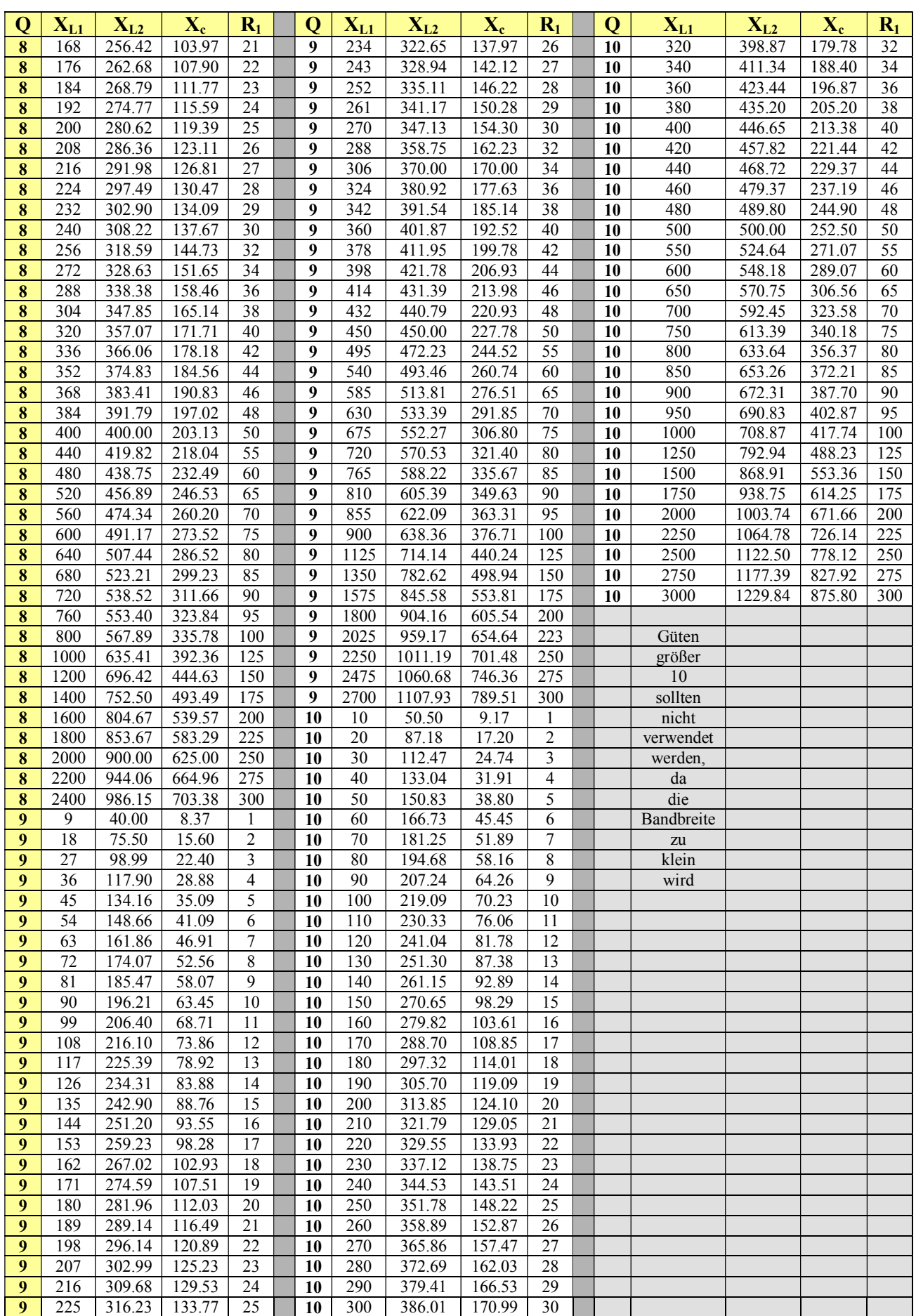

### **Tab. 3**

## **12. Berücksichtigung serieller Blindelemente**

Manchmal liegen Blindelemente in Serie mit der Last bzw. der Quelle. Blindelemente können sein Kapazitäten oder Induktivitäten. So ist bspw. die Eingangsimpedanz einer Leistungsendstufe mit MOSFET niederohmig mit kapazitivem Anteil. Wird eine Leistungsanpassung mittels eines LCL-Filters angestrebt, dann ergeben sich einfache Zusammenhänge.

Ist das Blindelement eine Kapazität, so ist der nach Tab. 2 gefundene Wert für  $X_{L1}$  oder  $X_{L2}$  um den kapazitiven Blindwiderstand zu erhöhen. Es gilt also für die Induktivität die eingebaut werden muss

$$
X_{L} = X_{L1} + Xc \tag{G1.12.1}
$$

bzw.

$$
X_{L} = X_{L2} + Xc. \tag{G1.12.2}
$$

Ist der Blindwiderstand eine Induktivität muss die berechnete Induktivität um den Blindwiderstand dieser zusätzlichen Induktivität verringert werden. Es gilt dann für die einzubauende Induktivität

$$
X_{L} = X_{L1} - X_{zu}
$$
 (Gl.12.3)

bzw.  $X_L = X_{L2} - X_{Z1}$  (Gl.12.4)

Eine Breitbandanpassung einer MOSFET Leistungsstufe ist unter /1/ beschrieben und berechnet.

#### **Beispiel 12.1**

Wir messen mit einem Impedanzmeter bei f = 3.6 MHz die Eingangsimpedanz einer Mobilantenne zu Z = (5 – j 200) Ω. Das entspricht einer Serienschaltung eines ohmschen Widerstandes R = 5 Ω mit einer Kapazität Cs = 221pF. Die Anpassung soll auf 50  $\Omega$  erfolgen. Nach Tab. 1 wird X<sub>L1</sub> = 20  $\Omega$ , X<sub>L2</sub> = 41,83  $\Omega$ ,  $Xc = 17,57$  Ω. Die Induktivität die in das Filter eingebaut werden muss ist  $X<sub>L</sub> = (20 + 200)$  Ω = 220 Ω entsprechend  $L = 9.73$ uH. Die Anordnung zeigt Bild 11.

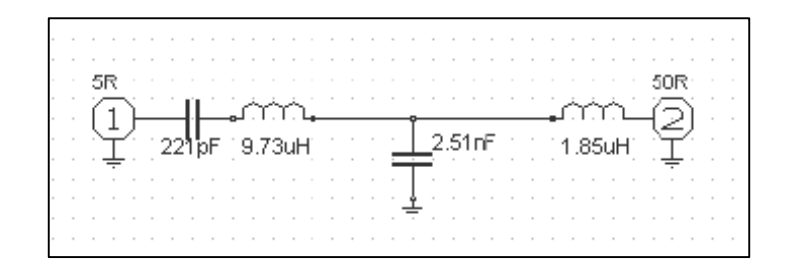

#### **Bild 11**

Bei Q = 100 ist Lü = - 1,76 dB, entsprechend einem Faktor von L = 1,499. Ist die Eingangsleistung bspw. 500 Watt, dann werden P = 333,40 W der Antenne zur Verfügung gestellt. Der Verlust im Anpassnetzwerk ist die Differenz ∆P = 166,60 W – natürlich zu viel. In der Antenne fließt ein Antennenstrom Iant = √ 333,40  $W / 5$  Ω = 8,16 A.

## **13. Dimensionierung des verlustbehafteten LCL –Tiefpassfilters unter Verwendung der Tab. 2,3**

Die Dimensionierung des LCL-Filters unter Berücksichtigung der Verluste in den Spulen ist einfach, da diese Verlustwiderstände in Reihe mit den Induktivitäten liegen und die reellen Widerstände am Ein- und Ausgang erhöhen. Die Verluste der Kapazität können immer vernachlässigt werden.

 Die Verluste einer Induktivität werden durch deren Leerlaufgüte beschrieben und liegen in der Größenordnung Qo = 50 ….. 300. Meistens kann mit einer Güte von Qo = 100 gerechnet werden. Der Serien verlustwiderstand einer Induktivität ist für unsere kurzen Wellen Rsv =  $X_1/Q_0$  und berechnet sich direkt aus dem Blindleitwert.

 Sind diese beiden Verlustwiderstände durch Rechnung nach (Gl.11.7 und Gl.11.8) und vorgegebener Güte der Spule bekannt, werden diese in Serie mit den ein und ausgangsseitigen Belastungen geschaltet. Dadurch verändern sich natürlich die Werte für die Berechnung nach den (Gl.11.5 – 11.9), was zu einer geringfügigen Änderung der Bauteile führt. Durch Iteration kann der richtige Wert ermittelt werden. Meistens reicht ein Iterationsschritt.

Natürlich kann man auch mit einer exakten Methode die Verluste berücksichtigen. Dazu müssen die Kettenparameter durch die Verlustwiderstände ergänzt werden und dann durch die mathematische Mühle gedreht werden. Für uns reicht die Iterationsmethode völlig aus.

#### **Beispiel 13.1**

Die Induktivitäten aus dem Beispiel 11.2 ergaben sich zu X<sub>L1</sub> = 30 Ω und X<sub>L2</sub> = 50 Ω. Die Verluste im Kondensator können vernachlässigt werden, da deren Güten zwischen 300 und 1000 liegt. Die Serienverlustwiderstände sind mit einer angenommenen Güte Q<sub>L</sub> = 100, Rv<sub>1</sub> = 0.3 Ω und Rv<sub>2</sub> = 0.5 Ω, die beide in Serie mit den entsprechenden Abschusswiderständen liegen und diese erhöhen.

Wir rechnen neu unter Verwendung der (Gl.11.5 – 11.9) Die Rechenwerte sind der Reihe nach  $X_{L1} = 30.9$  $\Omega$ , X<sub>L2</sub> = 51,49 Ω und Xc = 25,62 Ω und weichen nur geringfügig von der Werten der verlustlosen Schaltung ab. Die Bauteilwerte sind bei dieser Frequenz L<sub>1</sub> = 692 nH, L<sub>2</sub> = 1,13 µH und C = 875 pF und liegen im Toleranzbereich der Bauelemente. Die Dämpfung des Filters berechnet sich nach dem oben beschriebenen Verfahren zu Dü = 0,17 dB.

Wie das Beispiel zeigt, gestattet das LCL-Filter eine verlustarme Leistungsanpassung von nierderohmigen Impedanzen bis zu den angegebenen Grenzen nach Tab. 2,3. Leistungsanpassung auf 50 Ω ist immer möglich.

## **14. Zusammenfassung**

Das einfach aufgebaute LCL-Filter ist mathematisch schon anspruchsvoll. Es lässt sich vorteilhaft für den KW-Bereich einsetzen, wenn niederohmige Impedanzen verlustarm auf 50 Ω transformiert werden sollen, wie bei verkürzten Vertikalantennen. Die Absenkung von Oberschwingungen wird durch die Anordnung mit 3 Blindelementen um 20 dB / Dekade oder 6 dB/ Oktave gegenüber der einfachen LC-Anordnung verbessert. Durch die Werte der Tab. 3 ist eine übersichtliche Dimensionierung auch für den Nichtfachmann möglich, was Sinn des Beitrages war.

vy 73 Walter, DL3LH

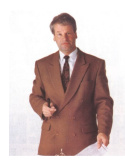

wa-schau@t-online.de dl3lh@gmx.de www.heide-holst.de

## **Literatur**

- **1. Die Antenne macht die Musik, DL3LH**
- **2. Mythos Balun, Teil 1 4, DL3LH**
- **3. Optimierung von Antennenanlagen für den KW Bereich, DL3LH**
- **4. Passive LC-Anpassnetzwerke im KW-Bereich, DL3LH**

This document was created with Win2PDF available at http://www.win2pdf.com.<br>The unregistered version of Win2PDF is for evaluation or non-commercial use only.<br>This page will not be added after purchasing Win2PDF.